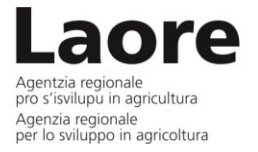

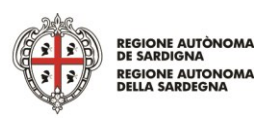

**Verbale apertura buste di qualifica RdO di qualifica: 321682 (comune a tutti i lotti) Allegato alla determinazione n 426 del 13 07 2018**

### DETTAGLIO BANDO DI GARA

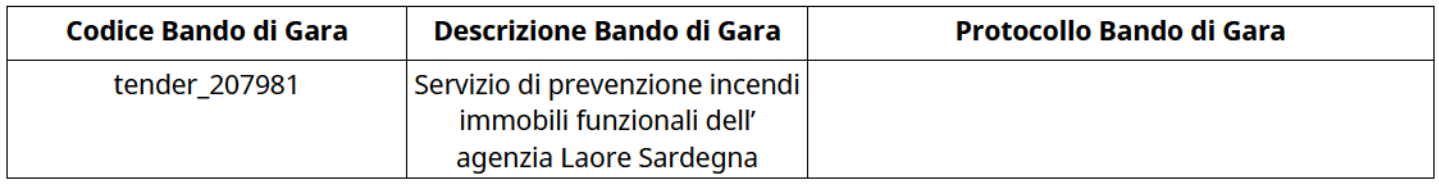

#### CONFIGURAZIONE

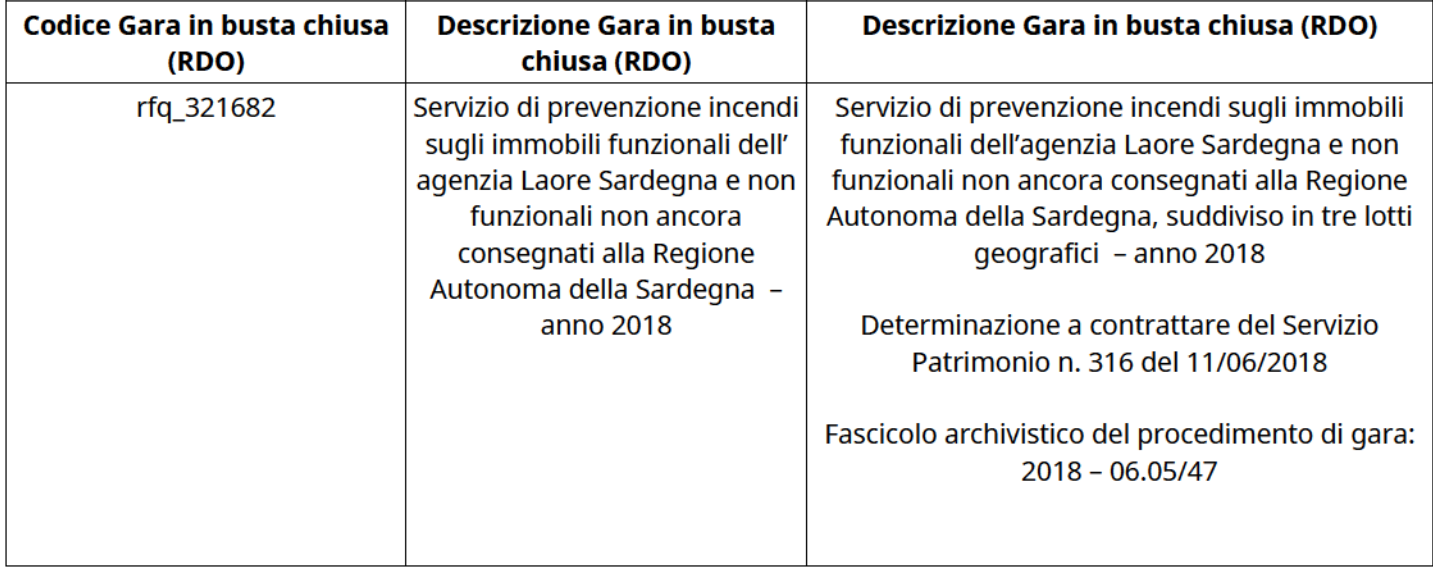

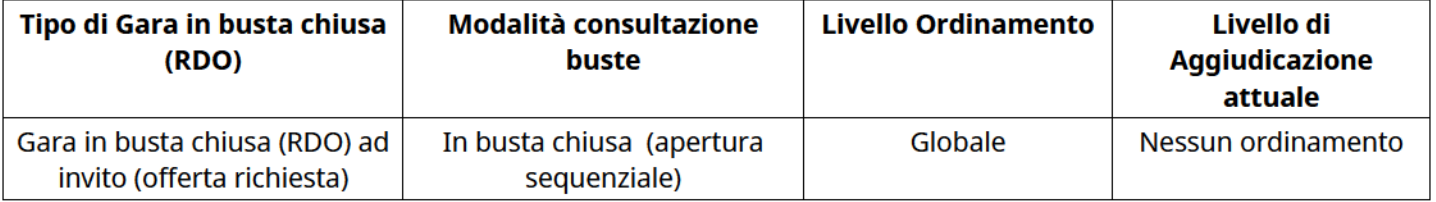

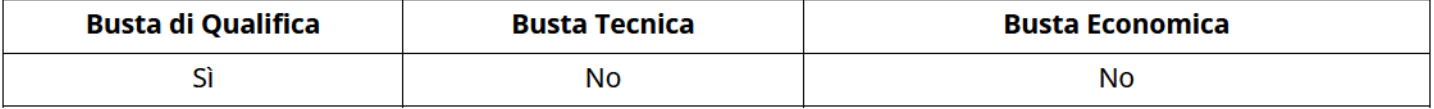

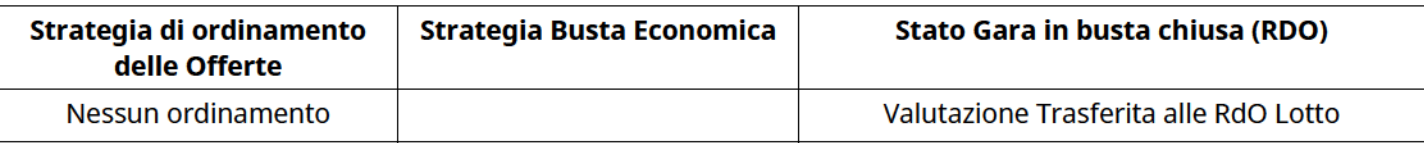

Tipo RDO nella Multilotto Solo Qualifica

### ATTRIBUTI RDO

Tipologia RdO Tipologia Procedura

### INFORMAZIONI TEMPORALI

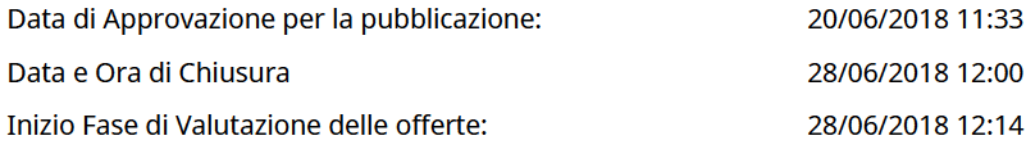

Verbale creato da: Area Verbale, il: 07/07/2018 22:17 Valutazione iniziata da: Luciana Serra

#### RIEPILOGO RISPOSTE

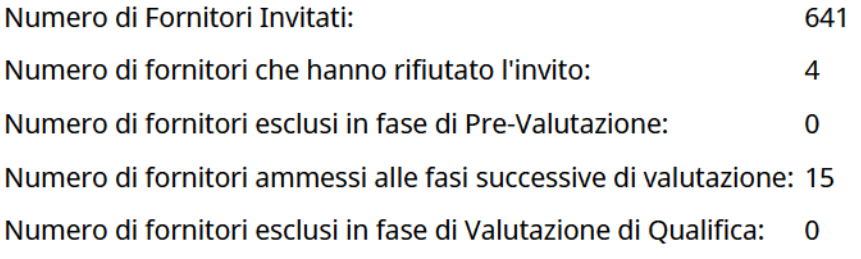

### ELENCO FORNITORI CHE HANNO DECLINATO L'INVITO

Non sono presenti elementi da mostrare.

### ELENCO DELLE RISPOSTE FORNITORI ESCLUSE

Non sono presenti elementi da mostrare.

### **QUALIFICA**

Quest'area riassume tutte le attività svolte dal Gruppo di Valutazione creato per valutare le risposte relative alla Busta di Qualifica. L'attività svolta comporta la verifica delle risposte ammesse a questa fase, coerentemente con quanto richiesto dalla presente negoziazione e può concludersi con l'esclusione di alcuni fornitori a causa di requisiti mancanti o malinterpretati. In primo luogo sono riportate le informazioni relative alla configurazione del gruppo e le tempistiche con cui si sono svolte le attività. In seguito sono riportati i dati dell'area di Qualifica sottoposta a valutazione, eventuali commenti inseriti nel sistema ed le statistiche relative alle attività di ogni membro.

### RISPOSTE DI QUALIFICA DISPONIBILI PER LA VALUTAZIONE

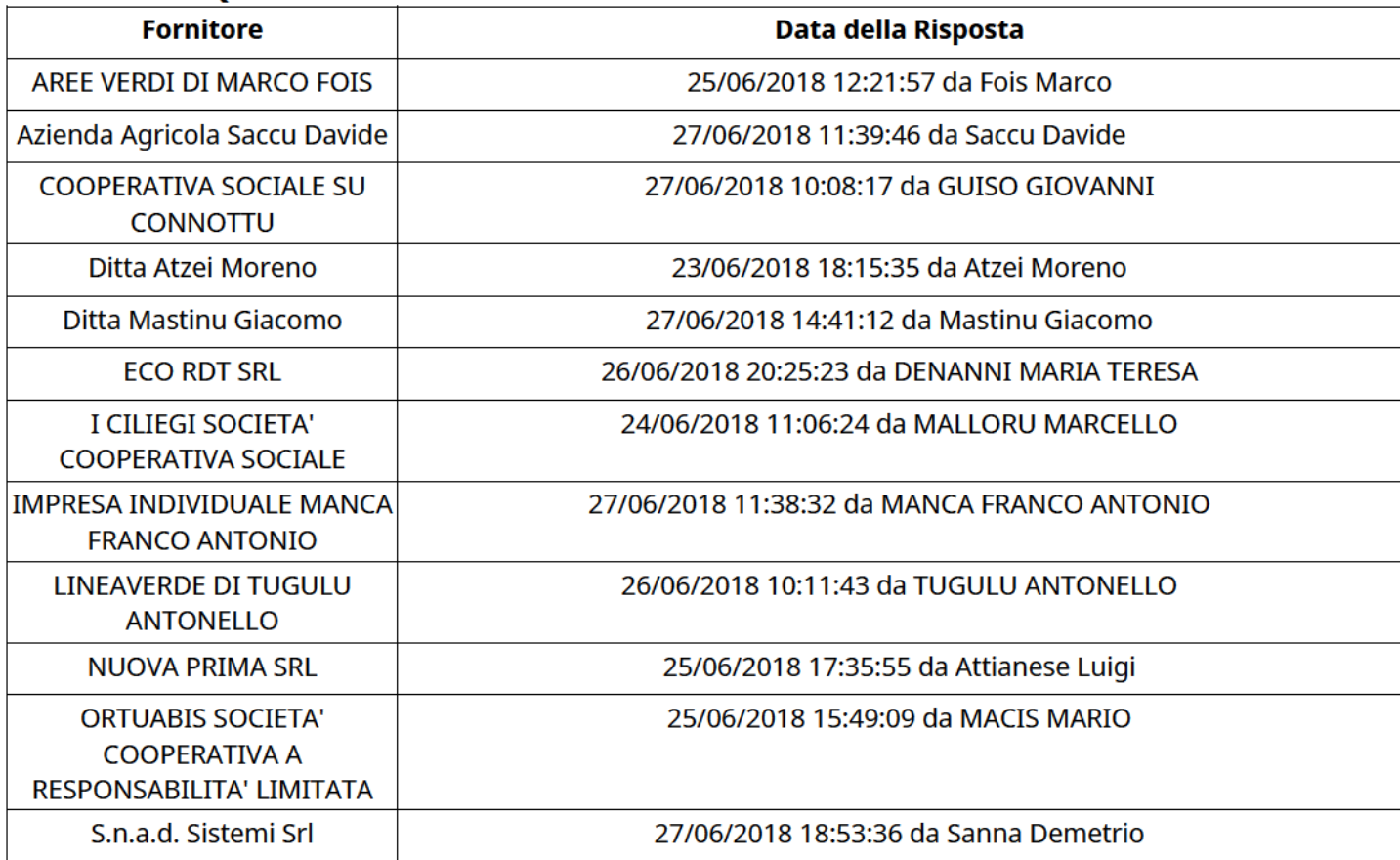

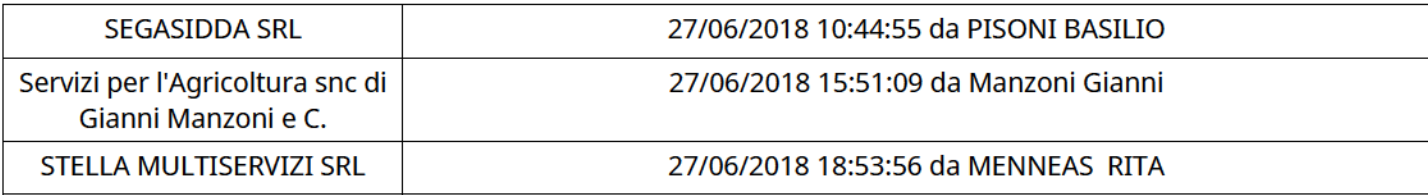

### APERTURA BUSTA DI QUALIFICA

Busta di Qualifica Aperta 28/06/2018 12:15

Busta di Qualifica aperta da Luciana Serra

Commissione Apertura Buste

# BUSTA DI QUALIFICA

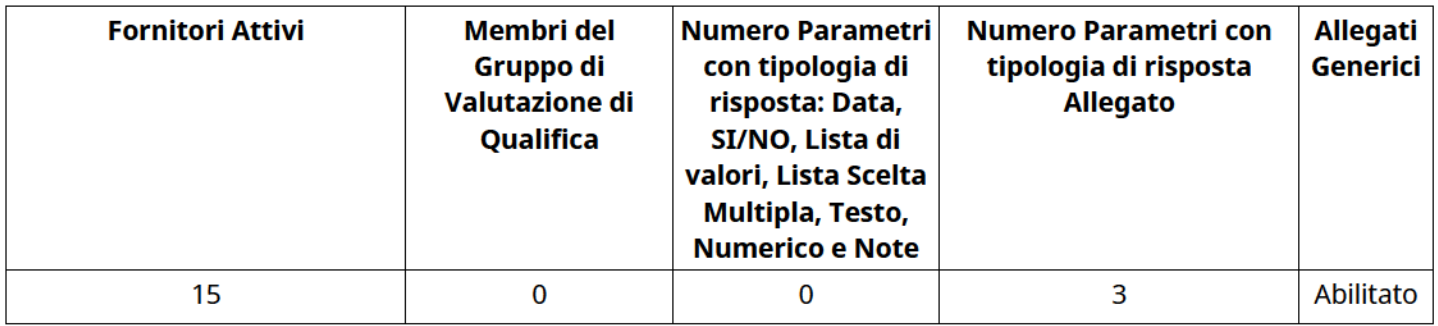

## DETTAGLI VALUTAZIONE RISPOSTE DI QUALIFICA (\*)

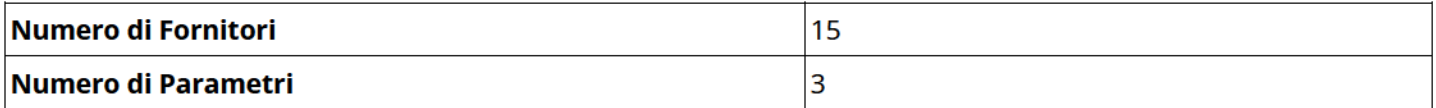

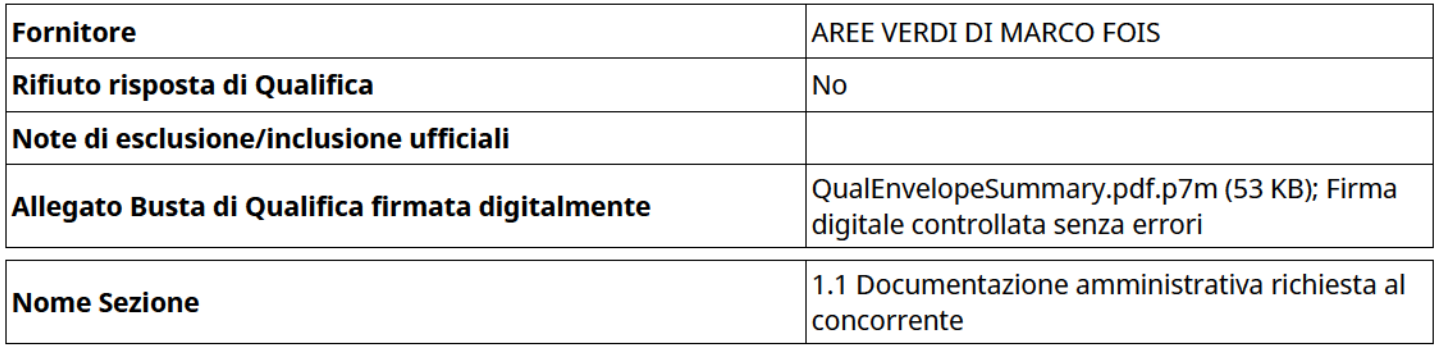

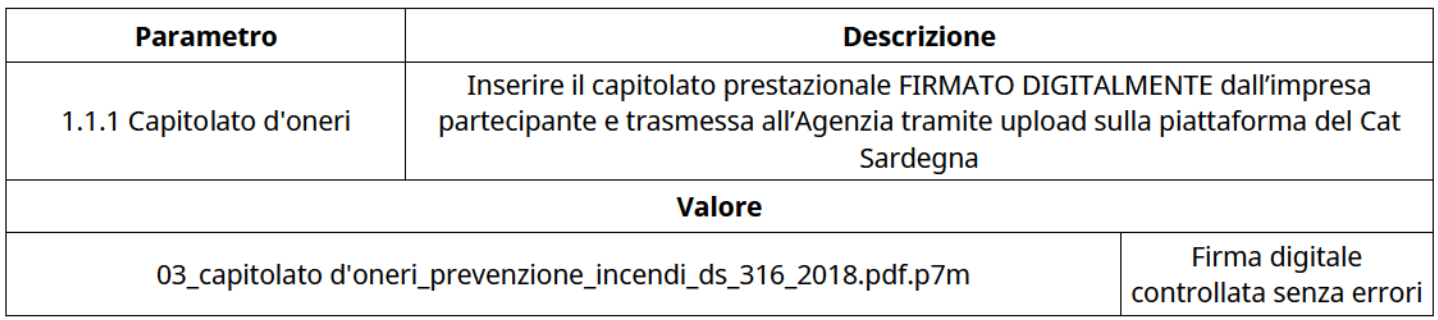

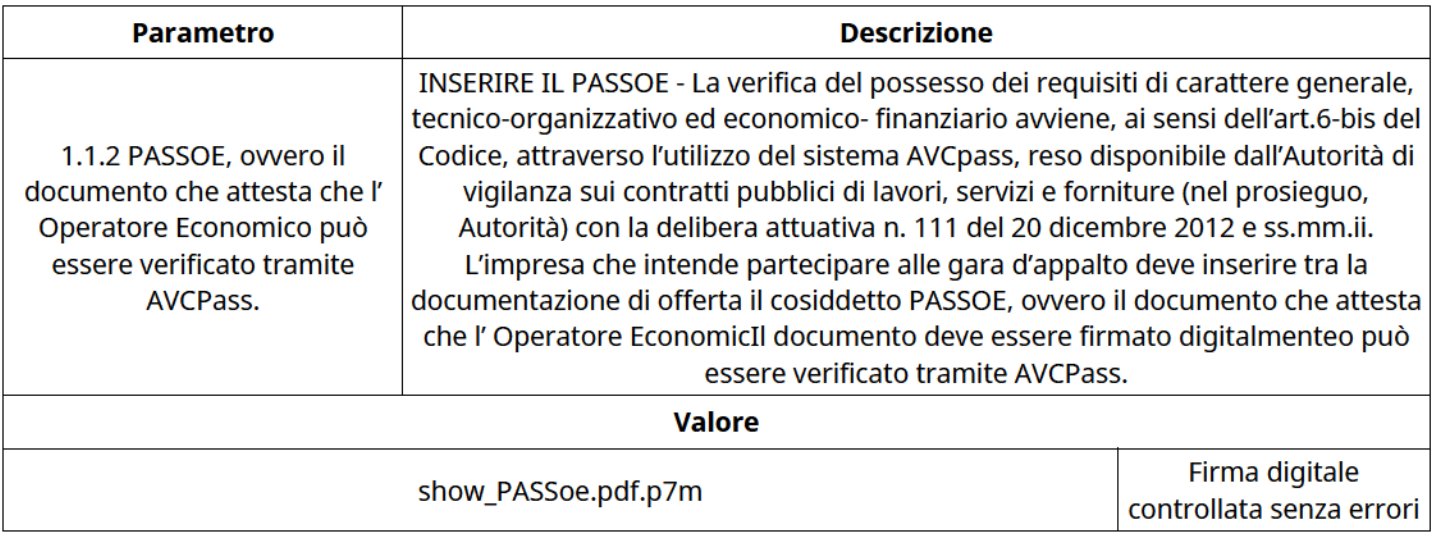

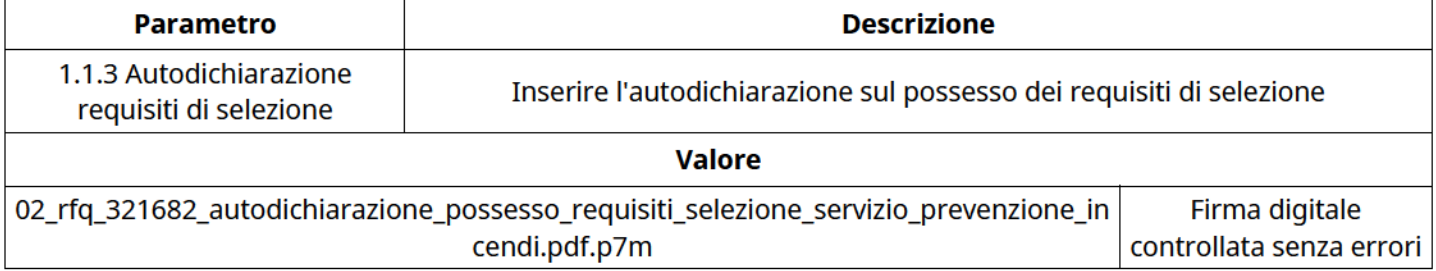

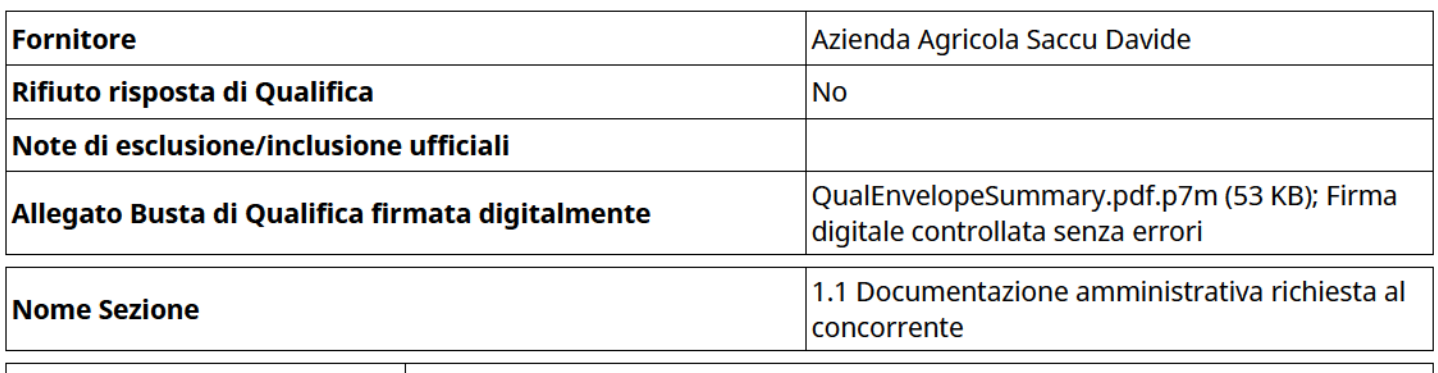

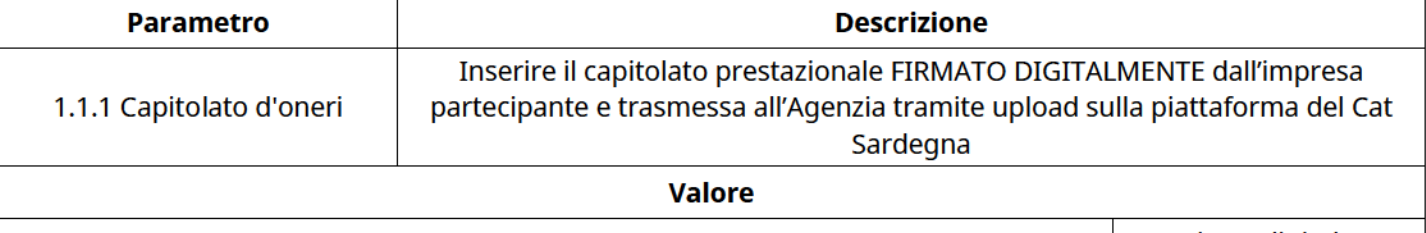

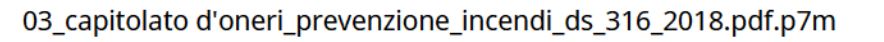

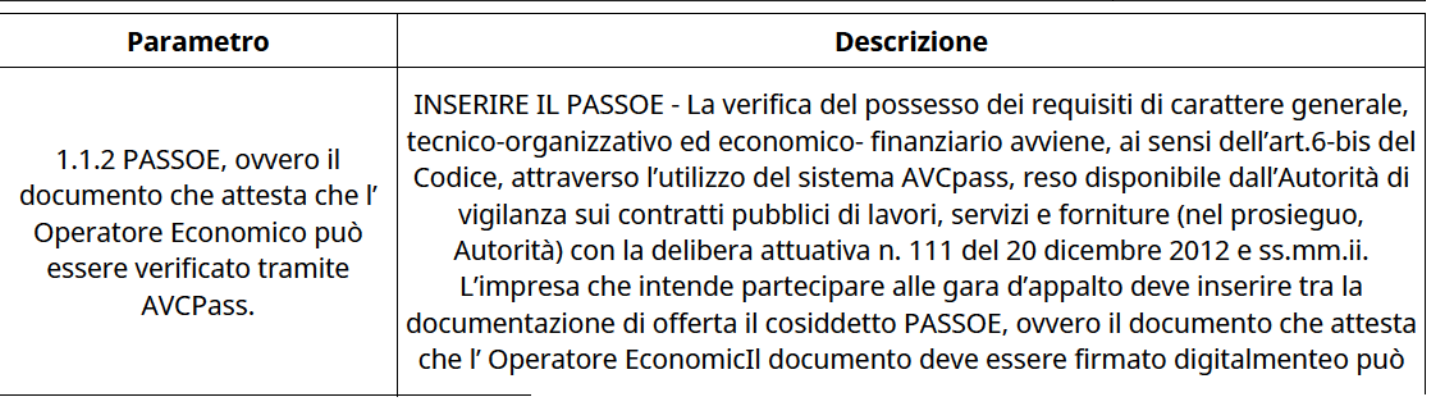

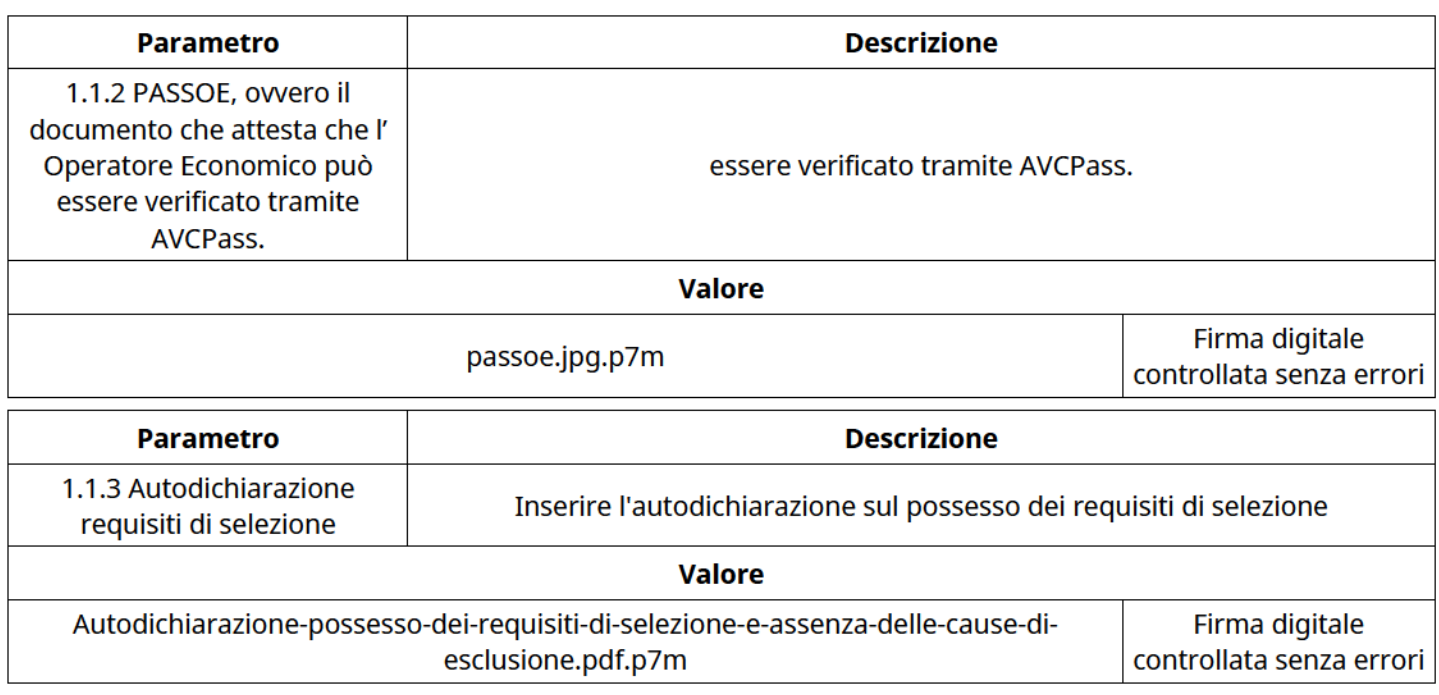

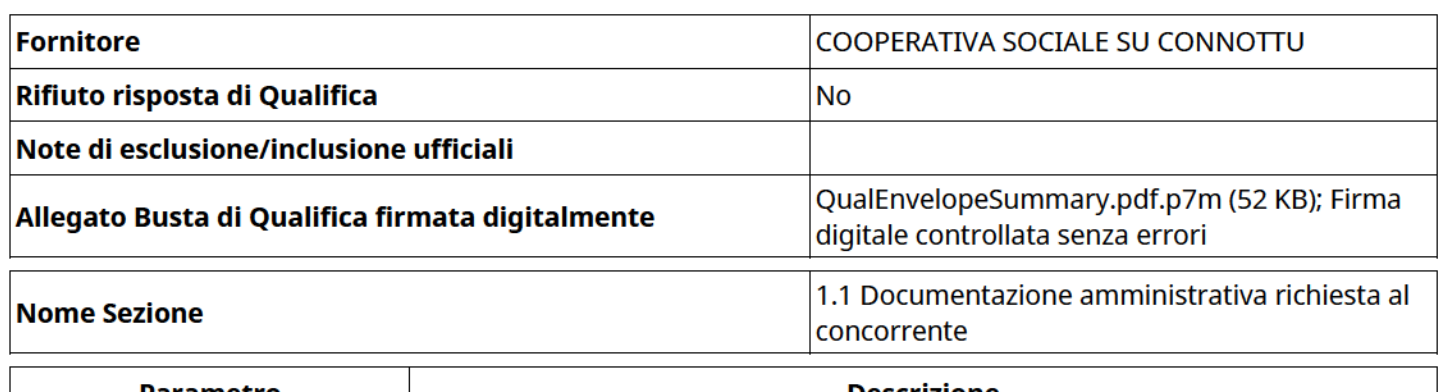

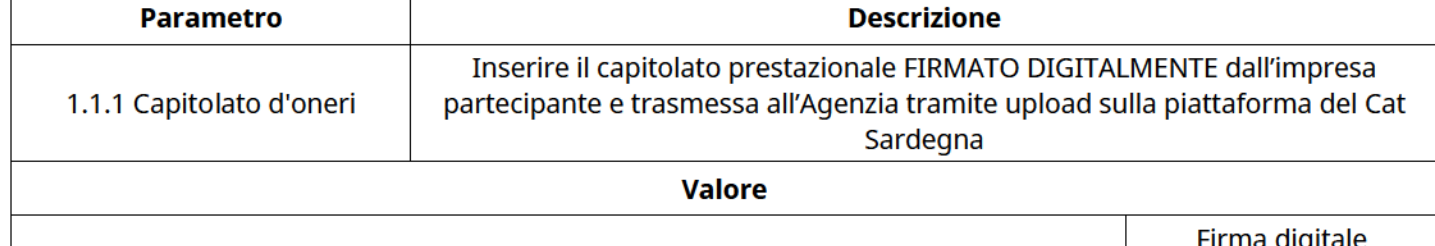

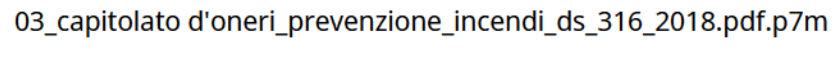

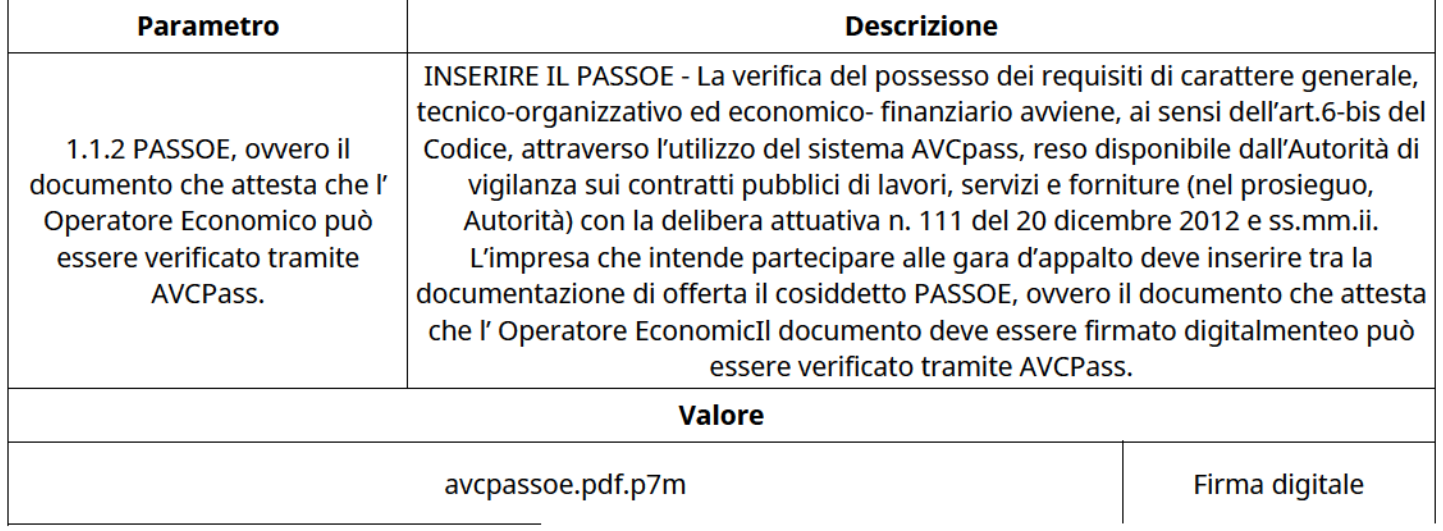

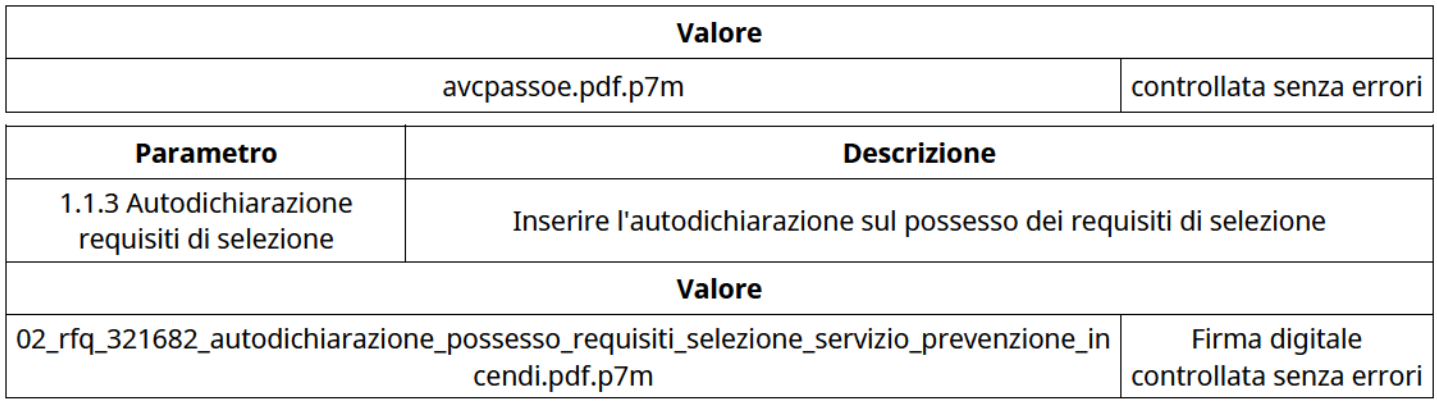

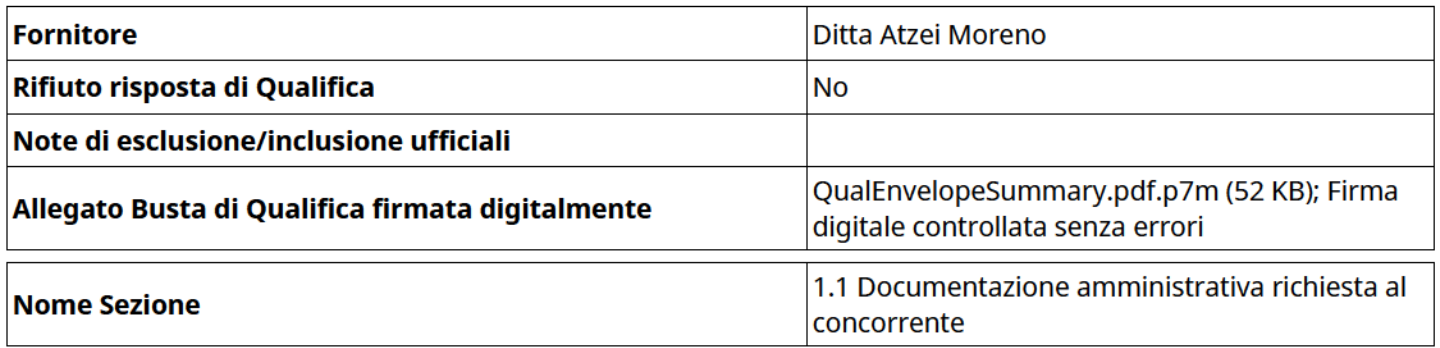

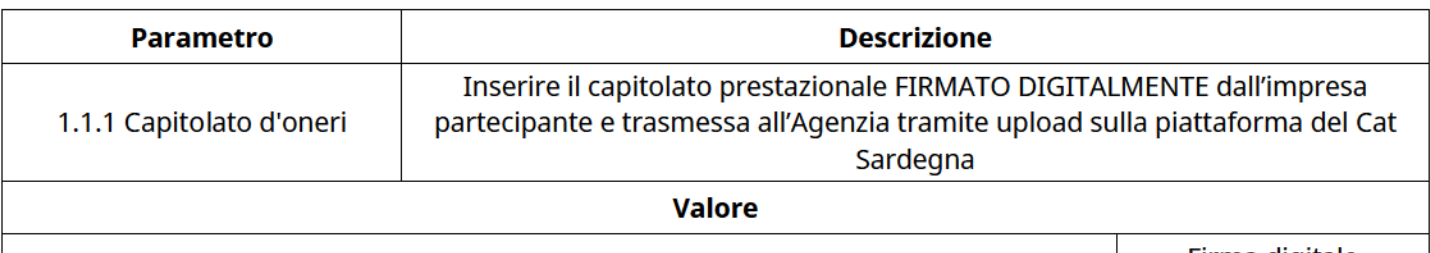

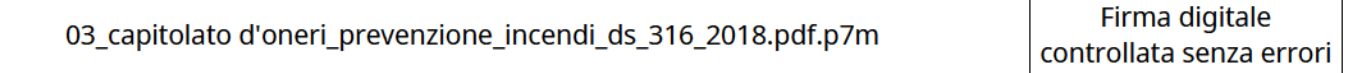

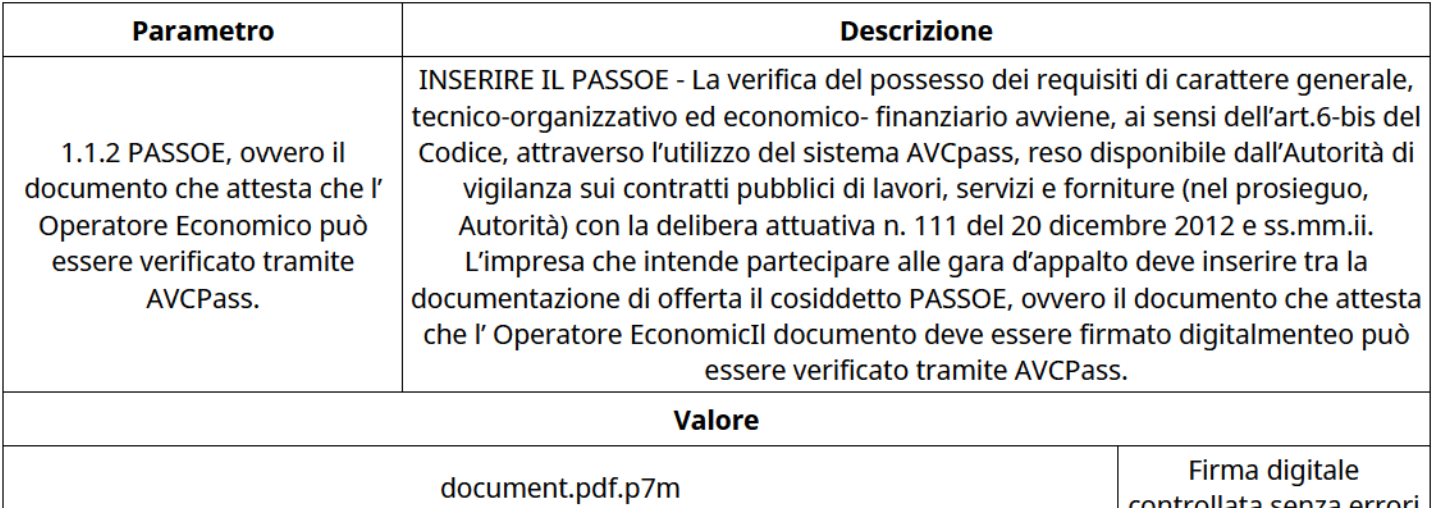

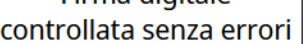

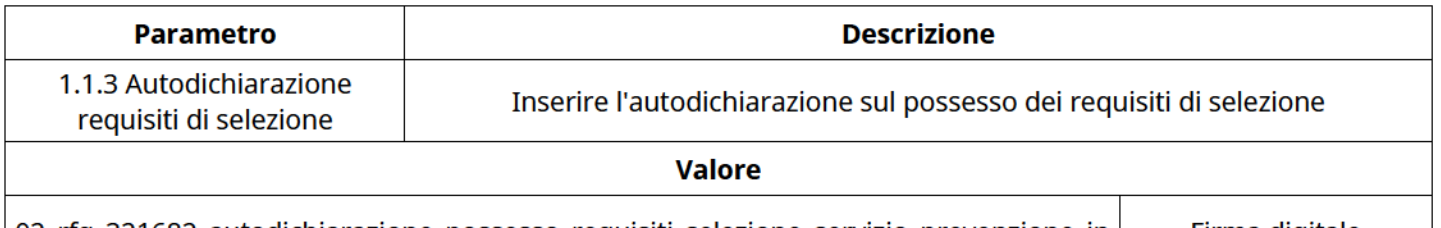

 $\big\mid$ 02\_rfq\_321682\_autodichiarazione\_possesso\_requisiti\_selezione\_servizio\_prevenzione\_in  $\big\vert$  Firma digitale

Valore

cendi.pdf.p7m cendi.pdf.p7m controllata senza errori

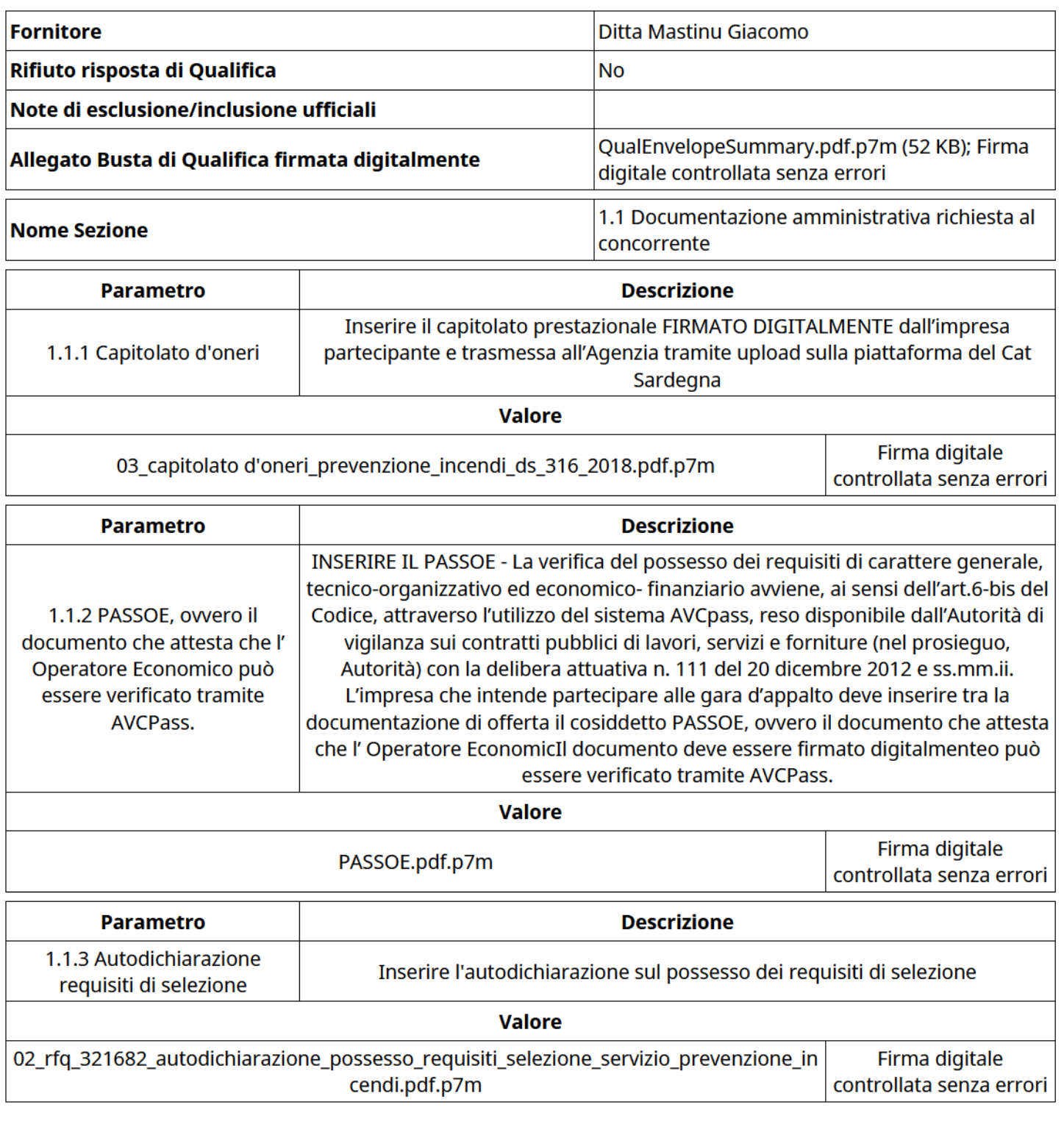

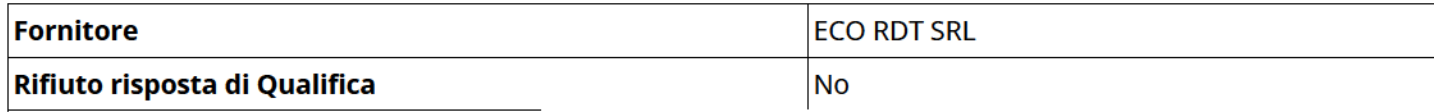

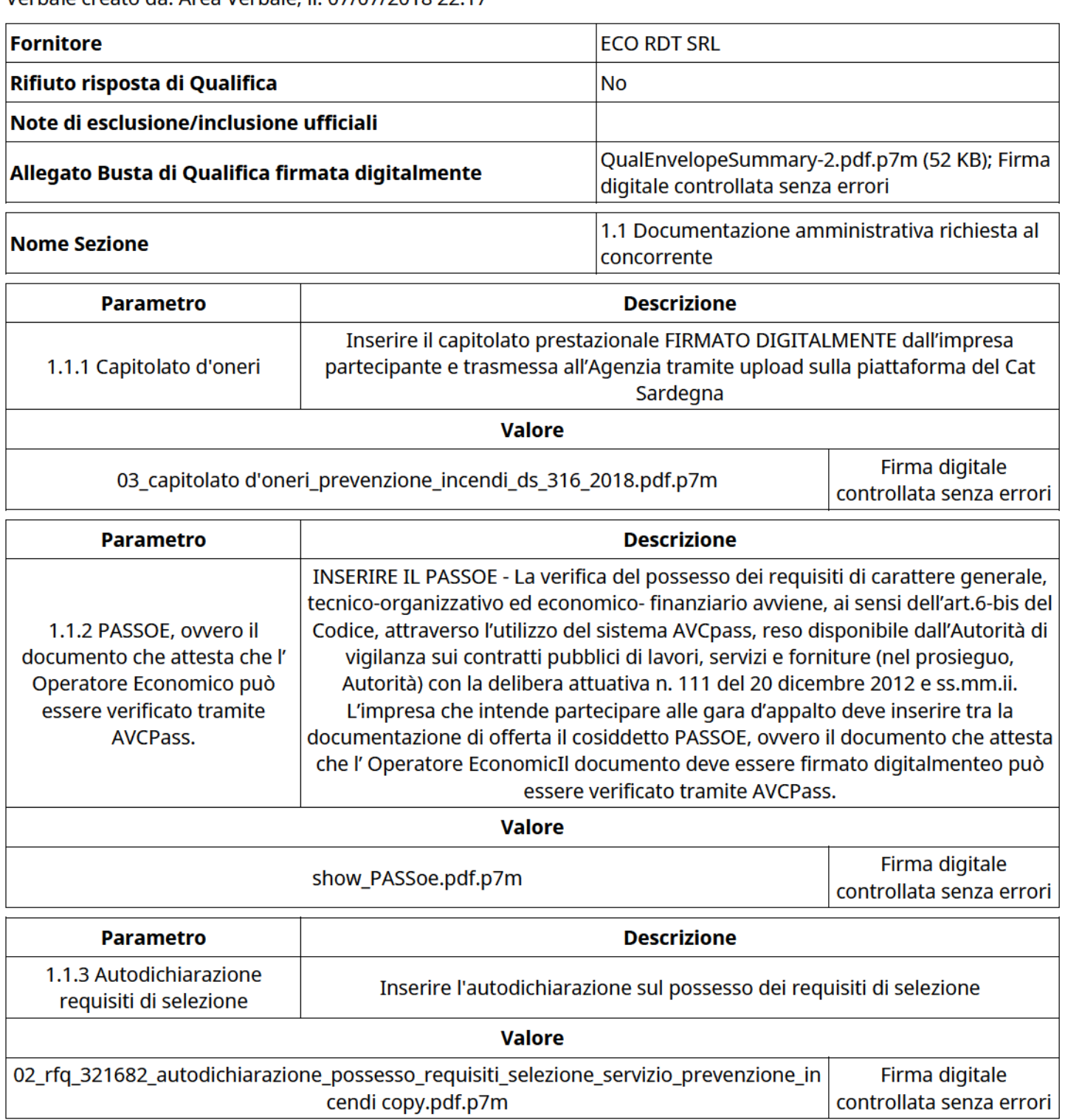

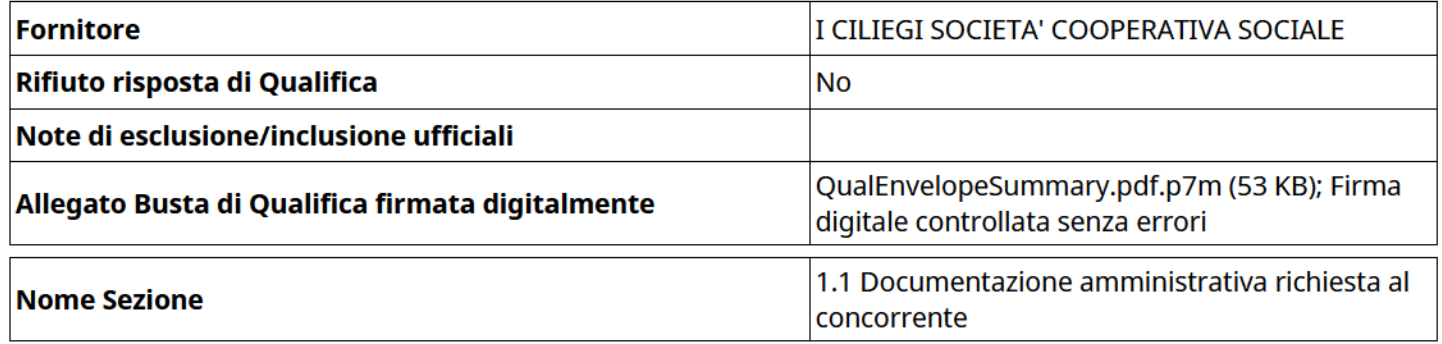

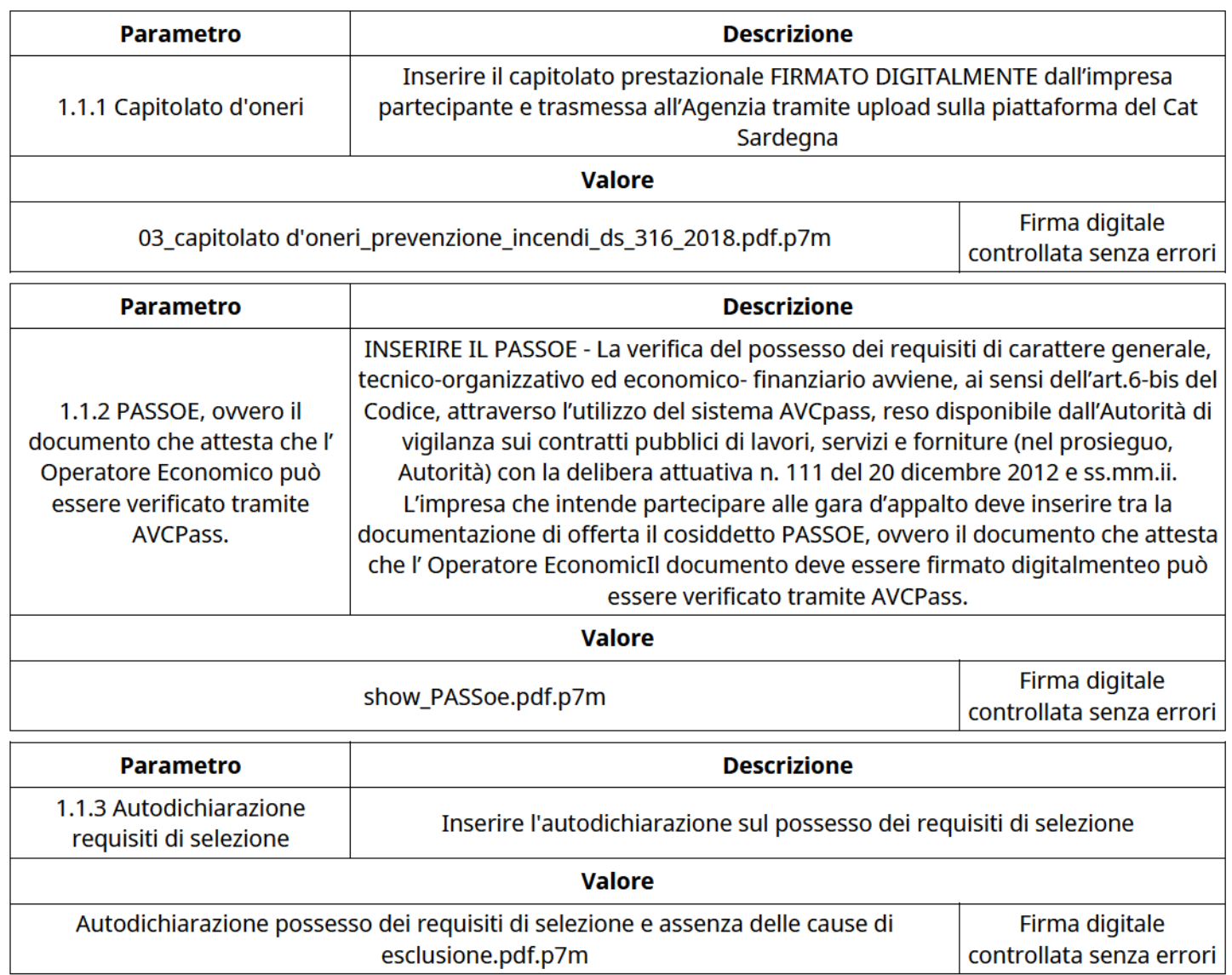

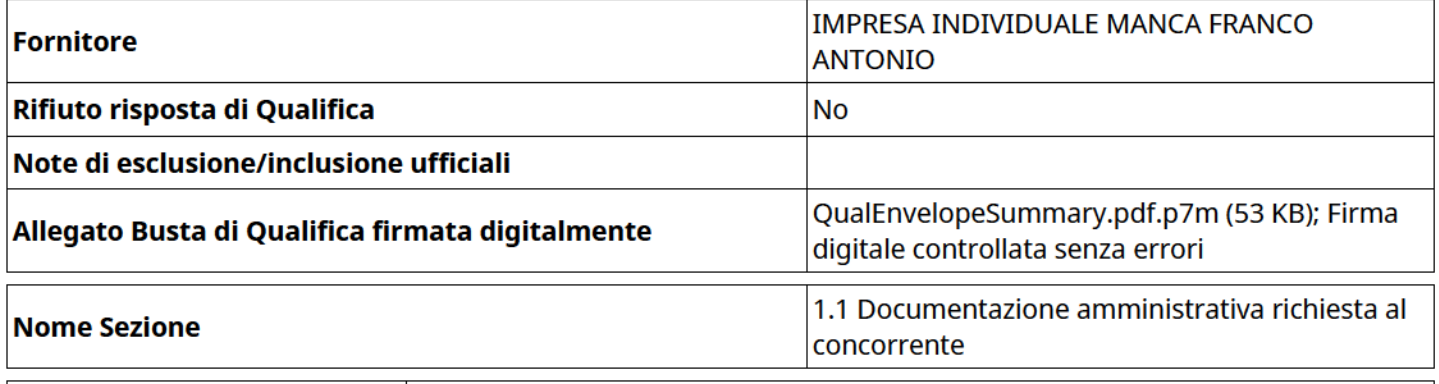

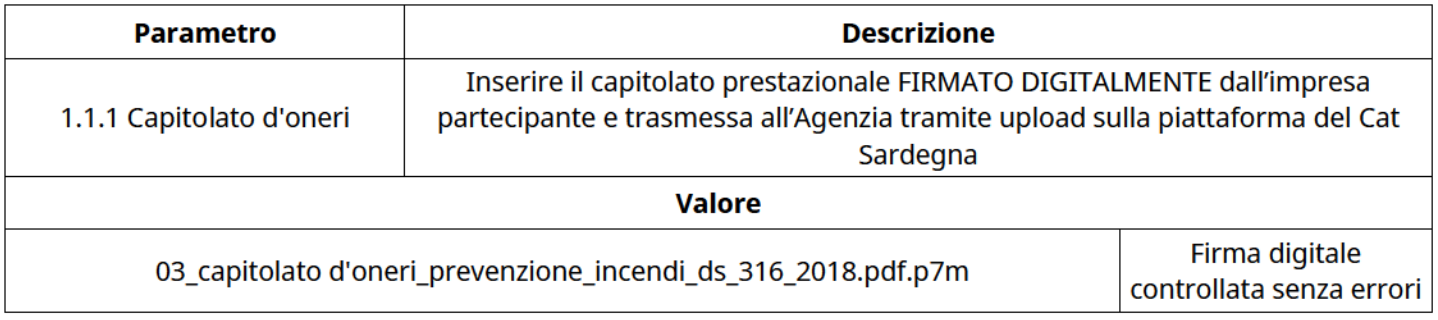

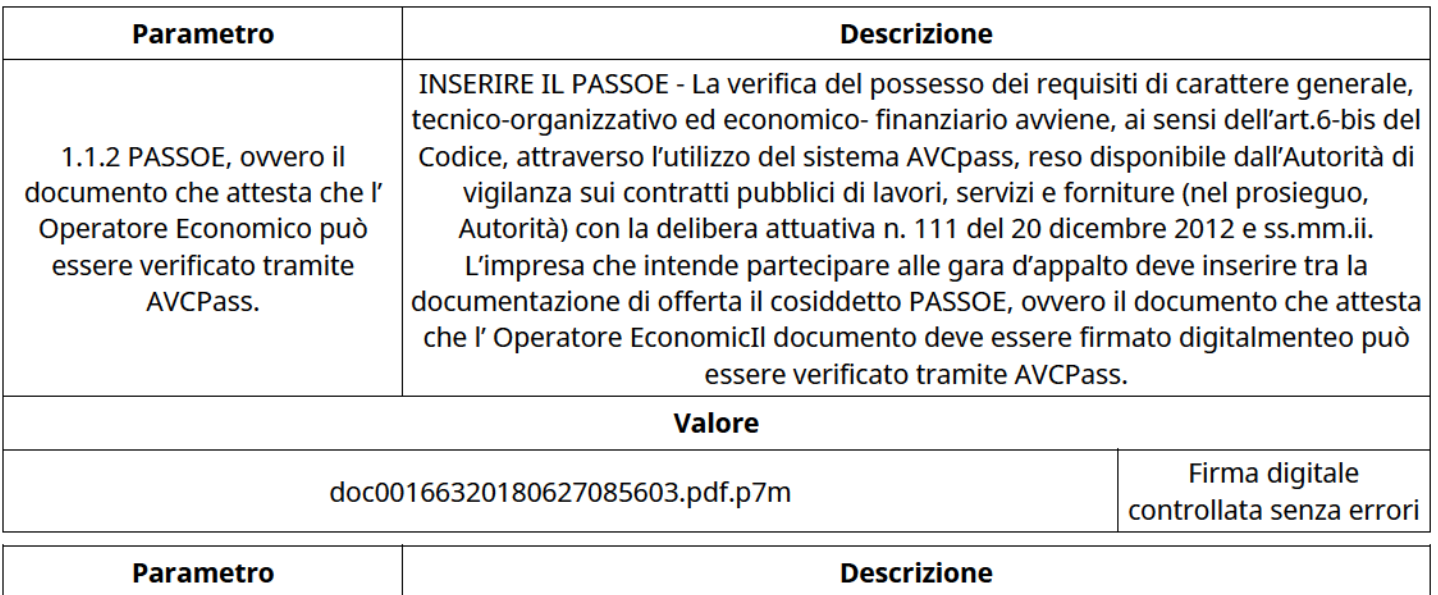

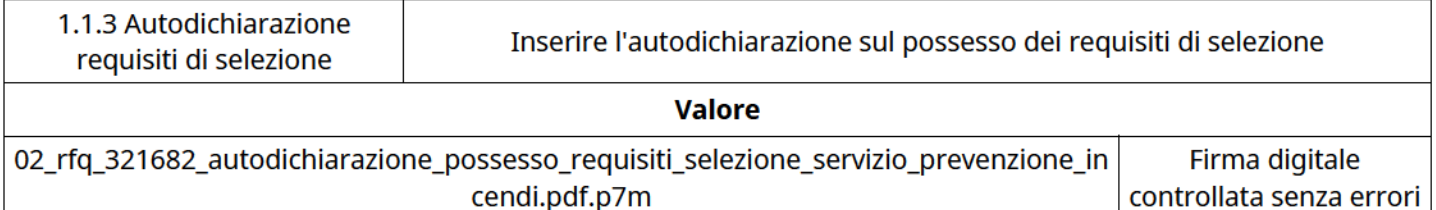

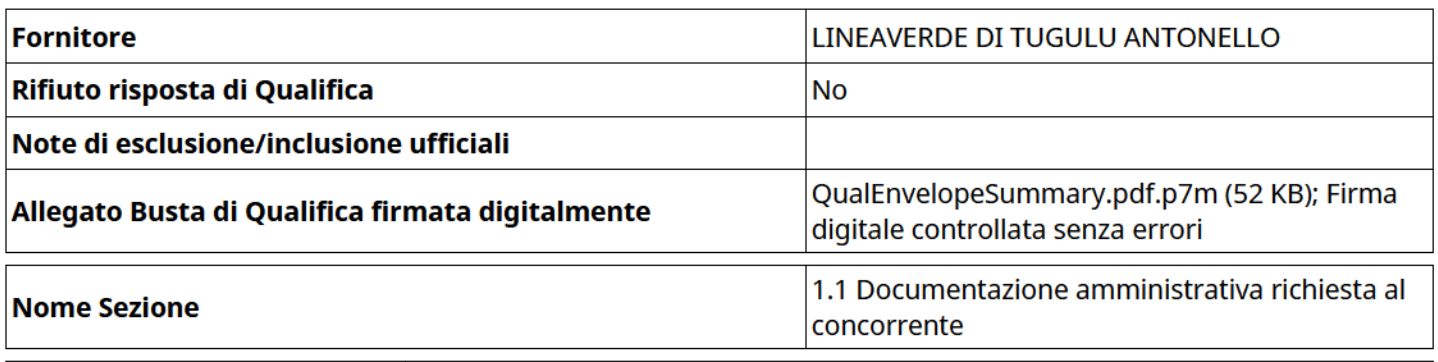

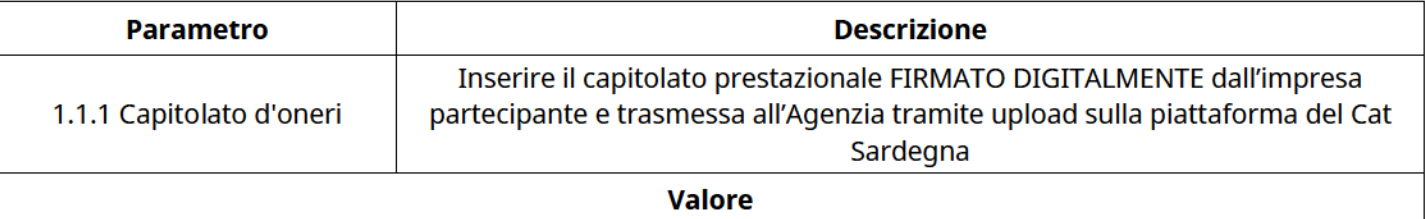

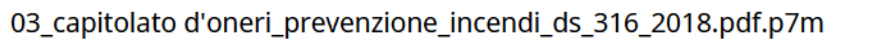

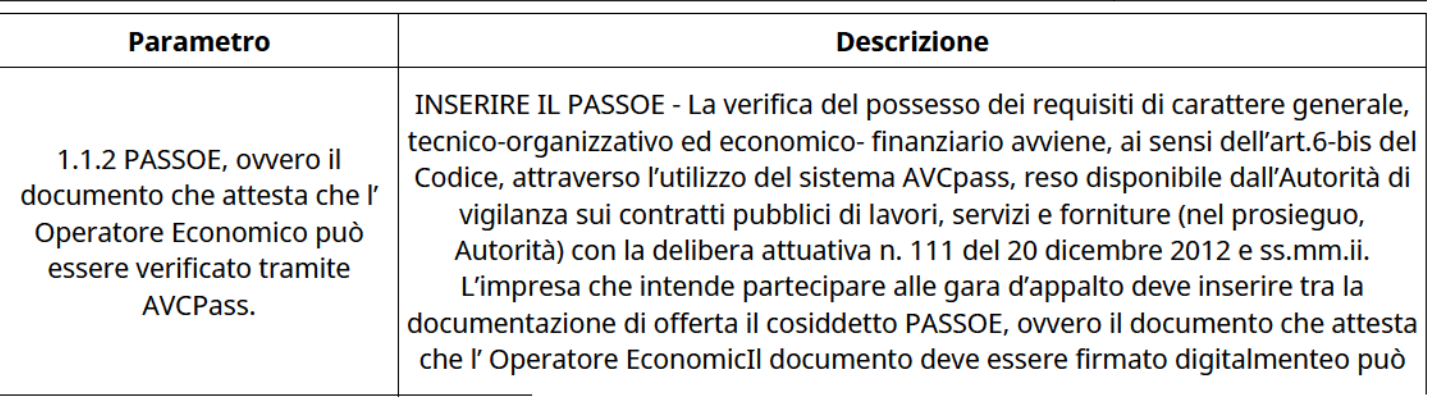

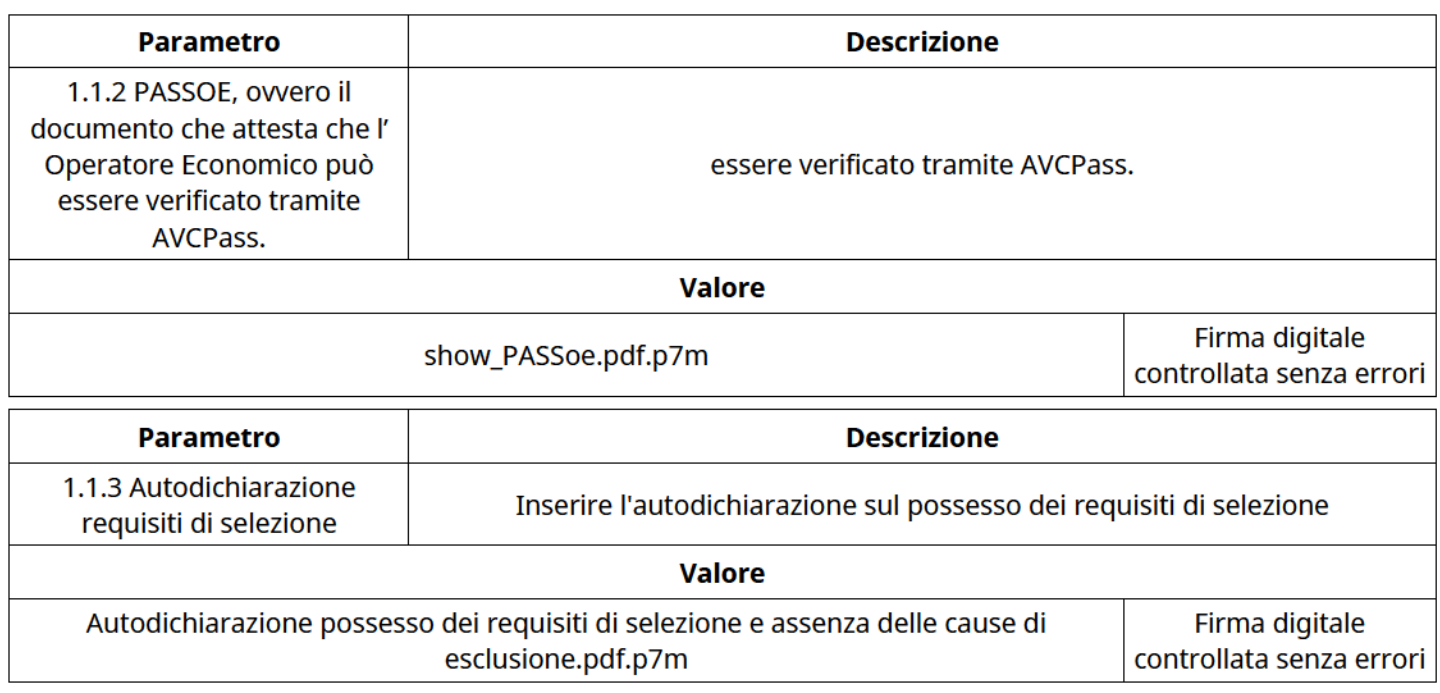

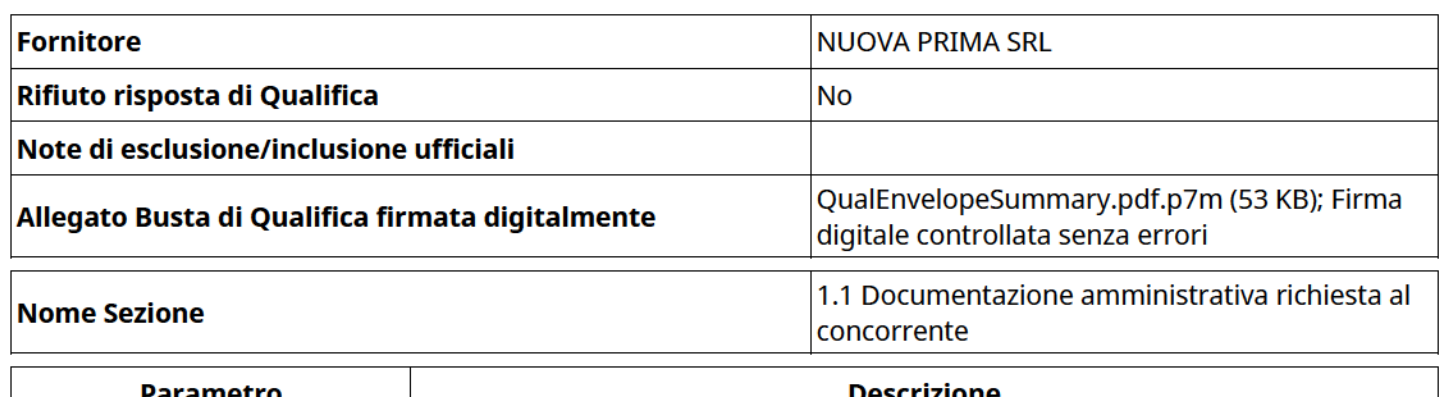

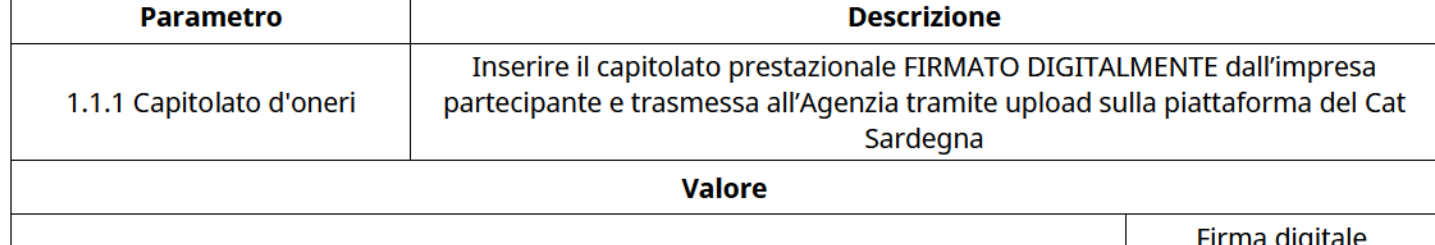

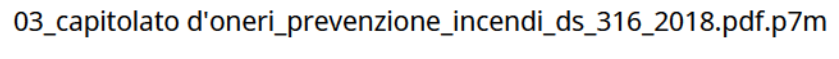

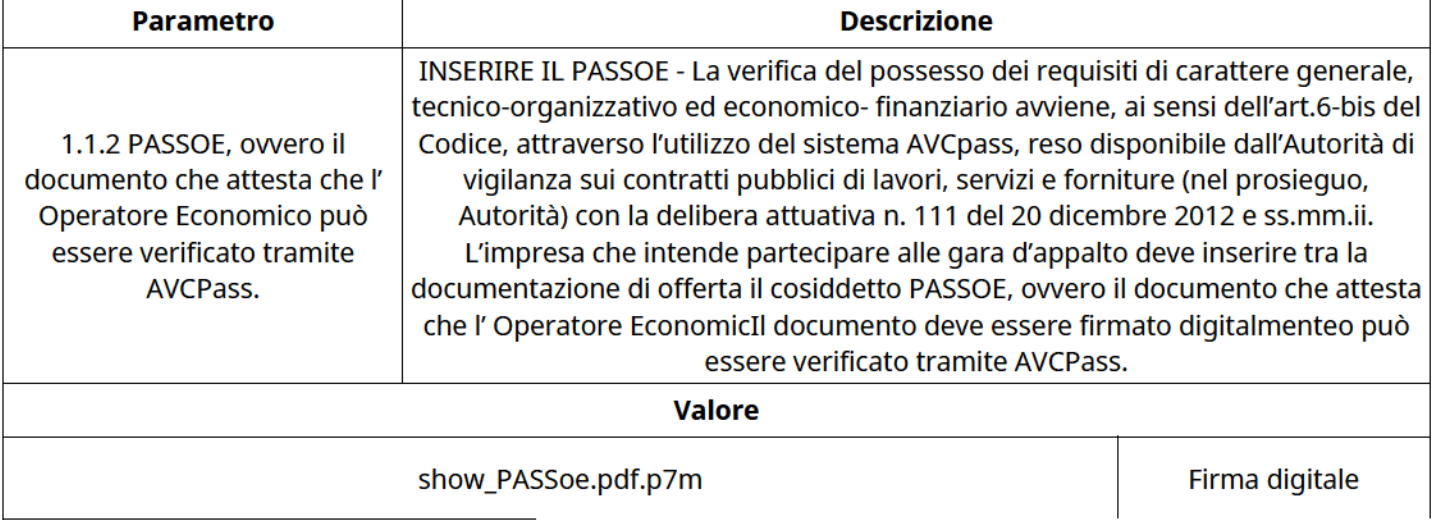

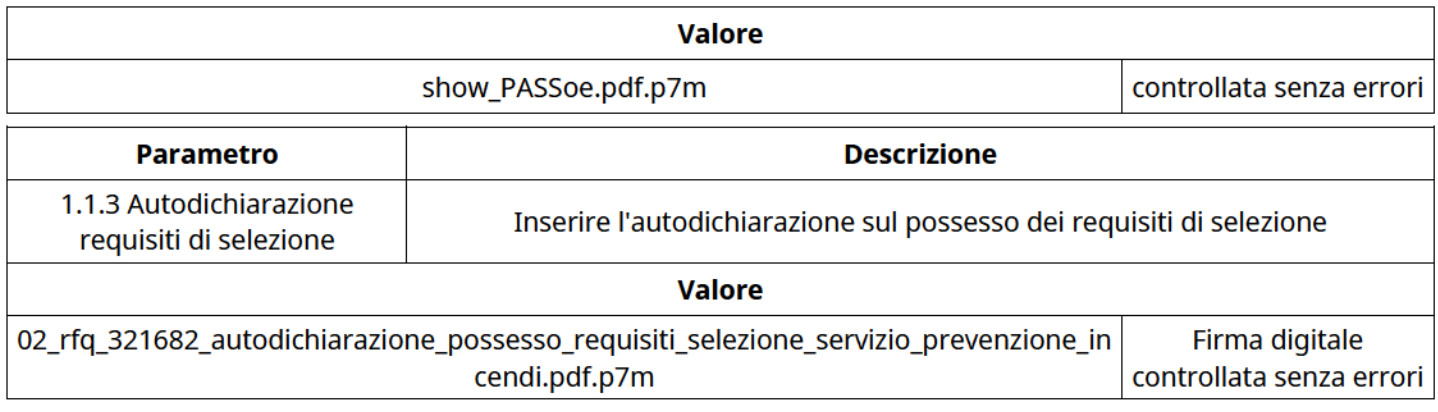

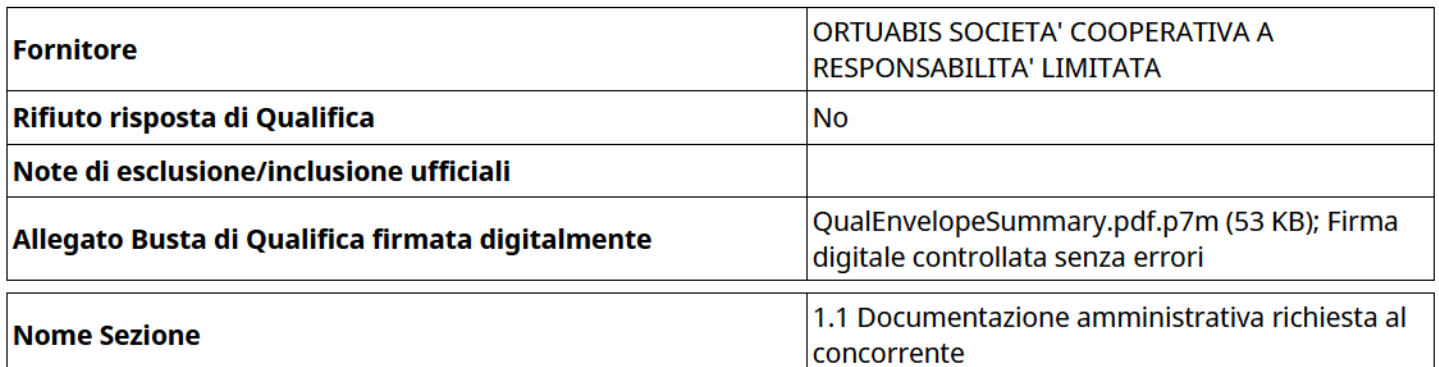

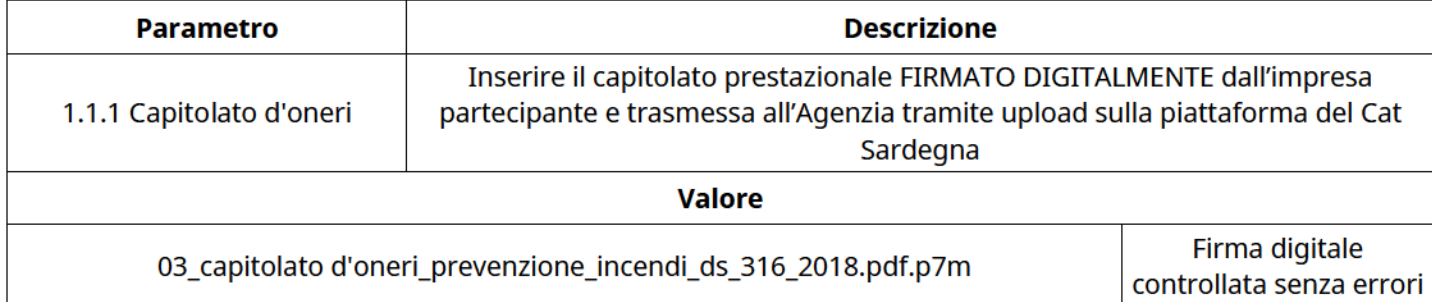

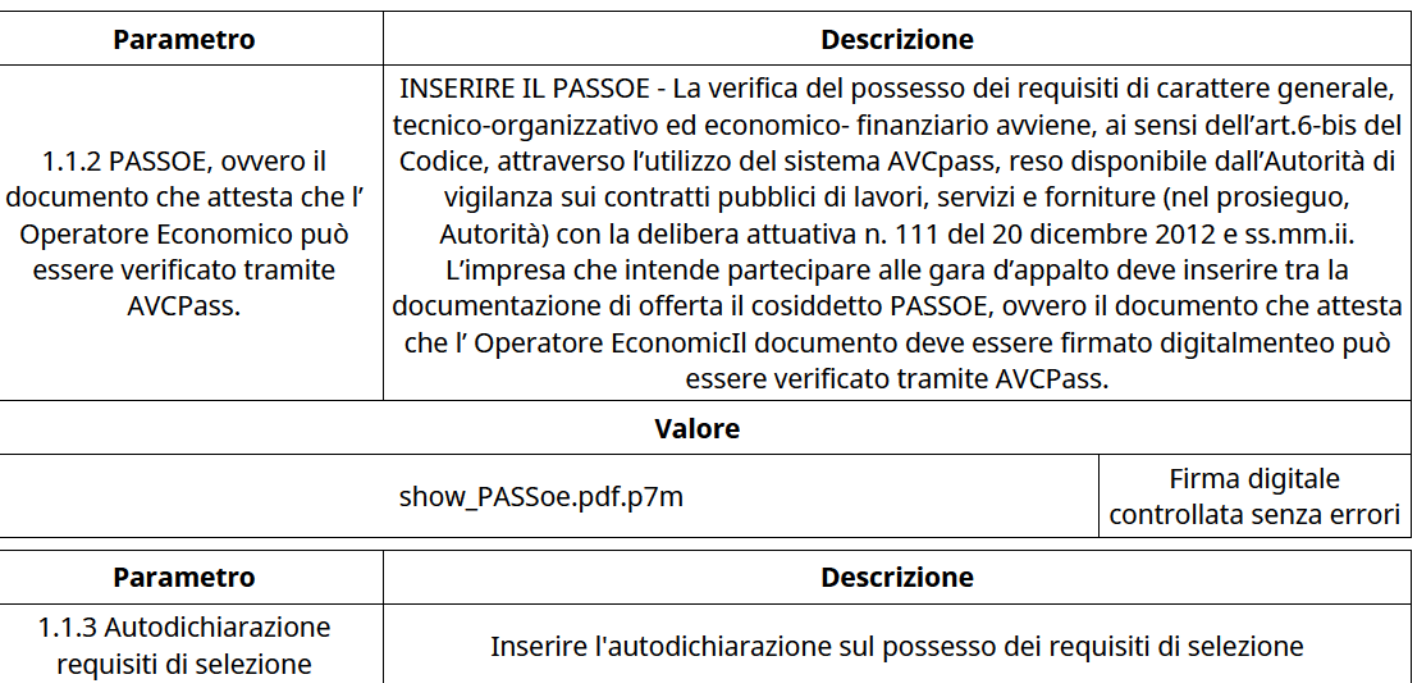

Valore

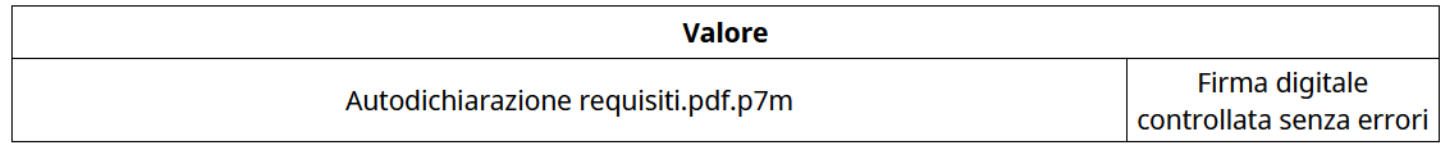

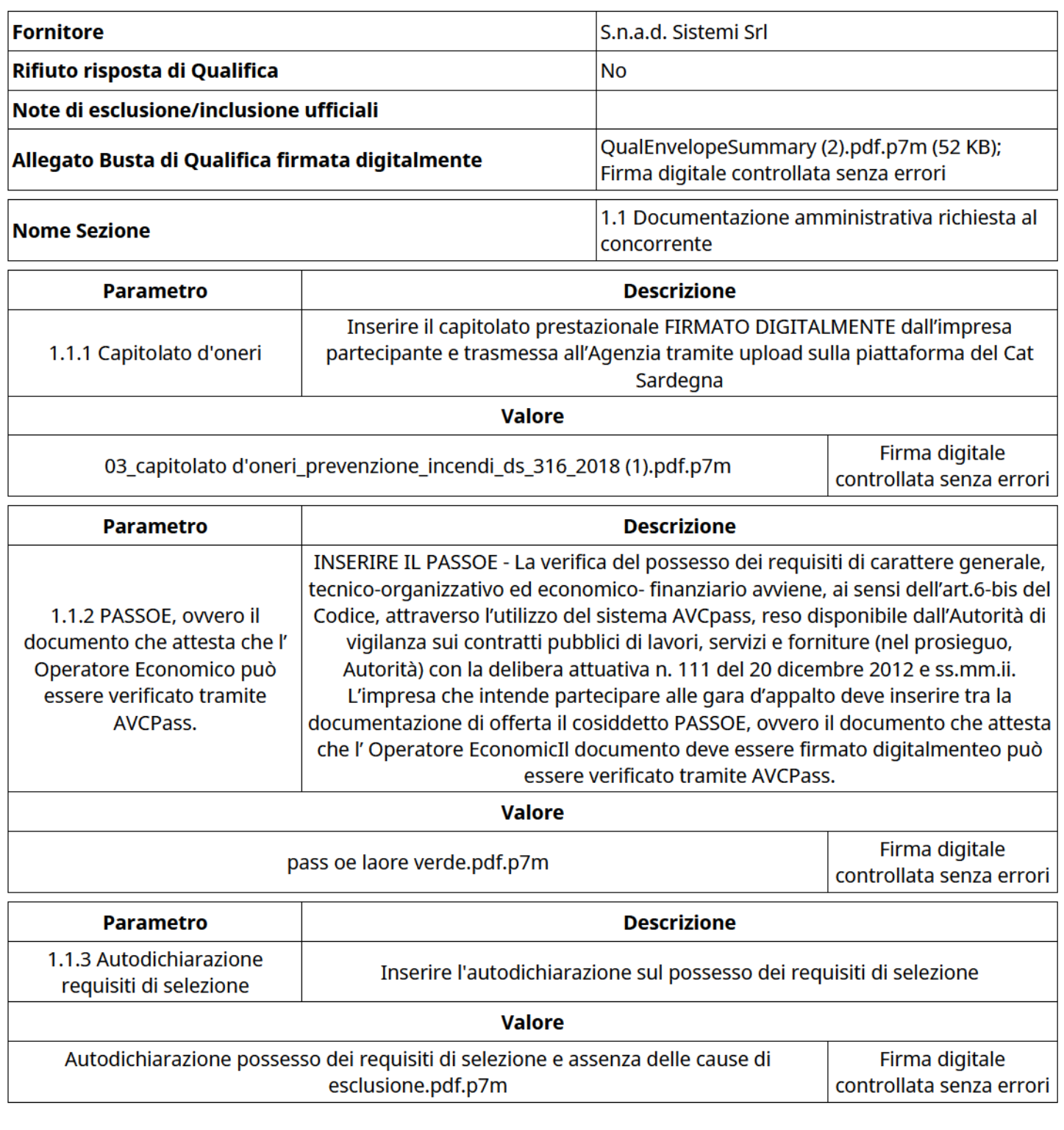

**Fornitore** SEGASIDDA SRL

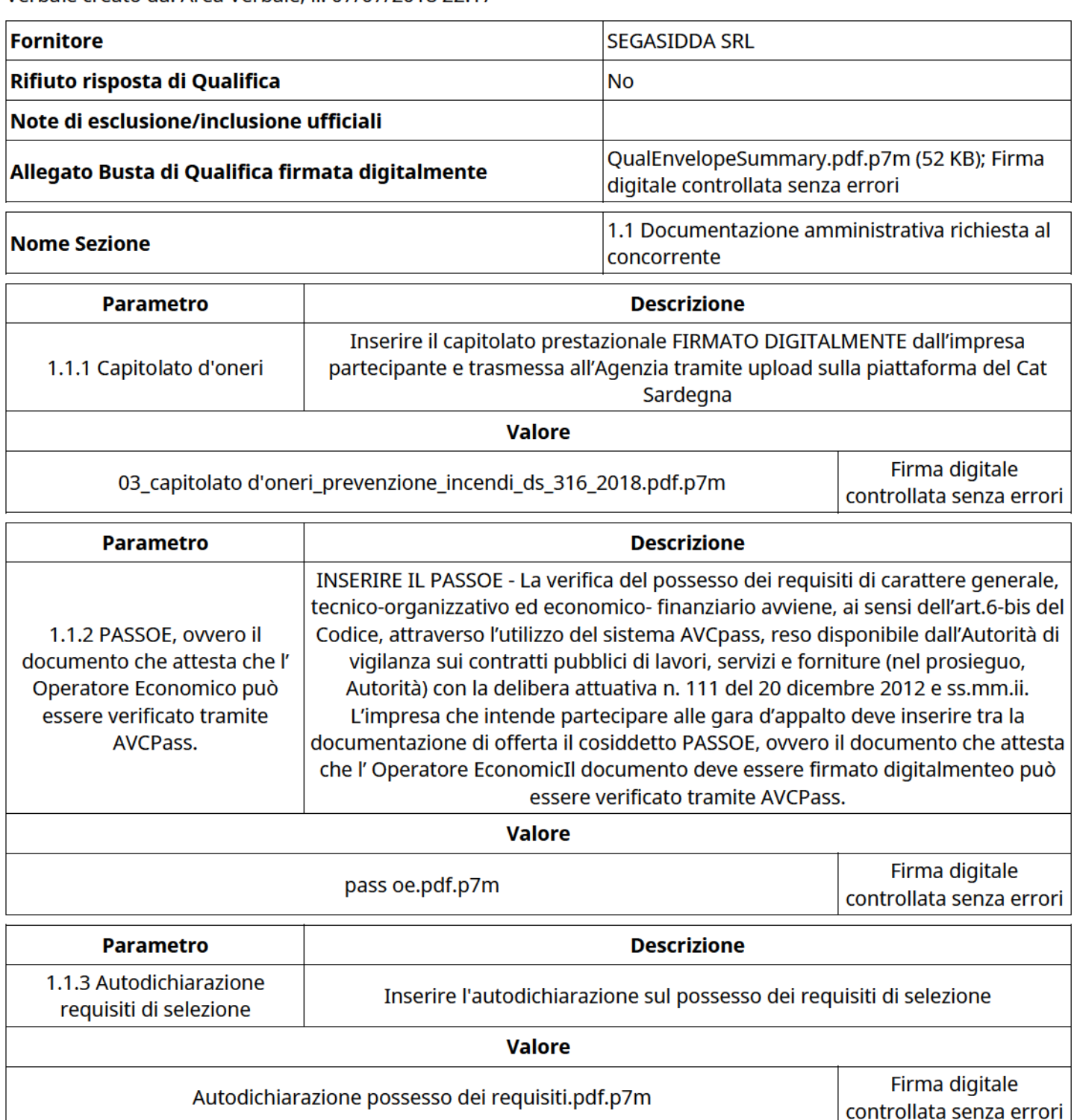

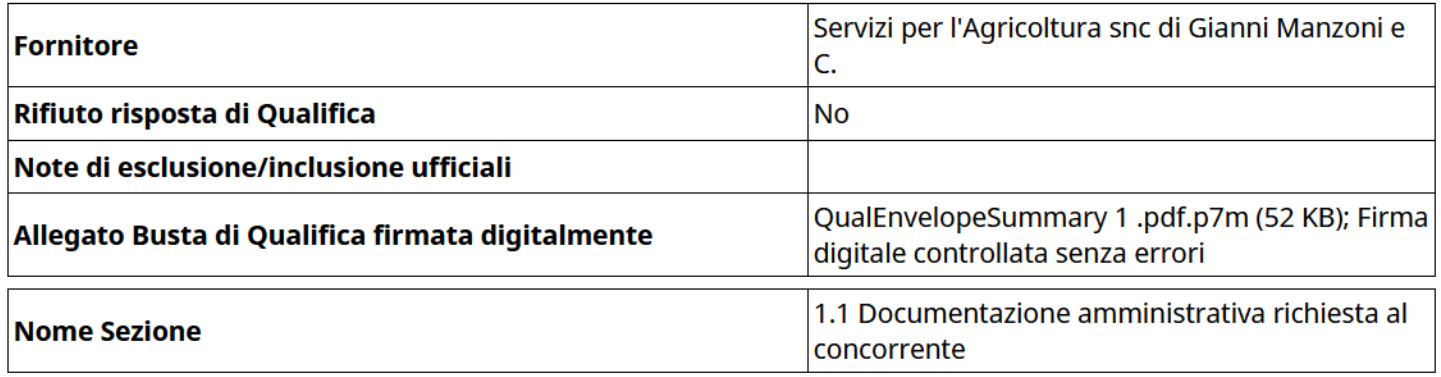

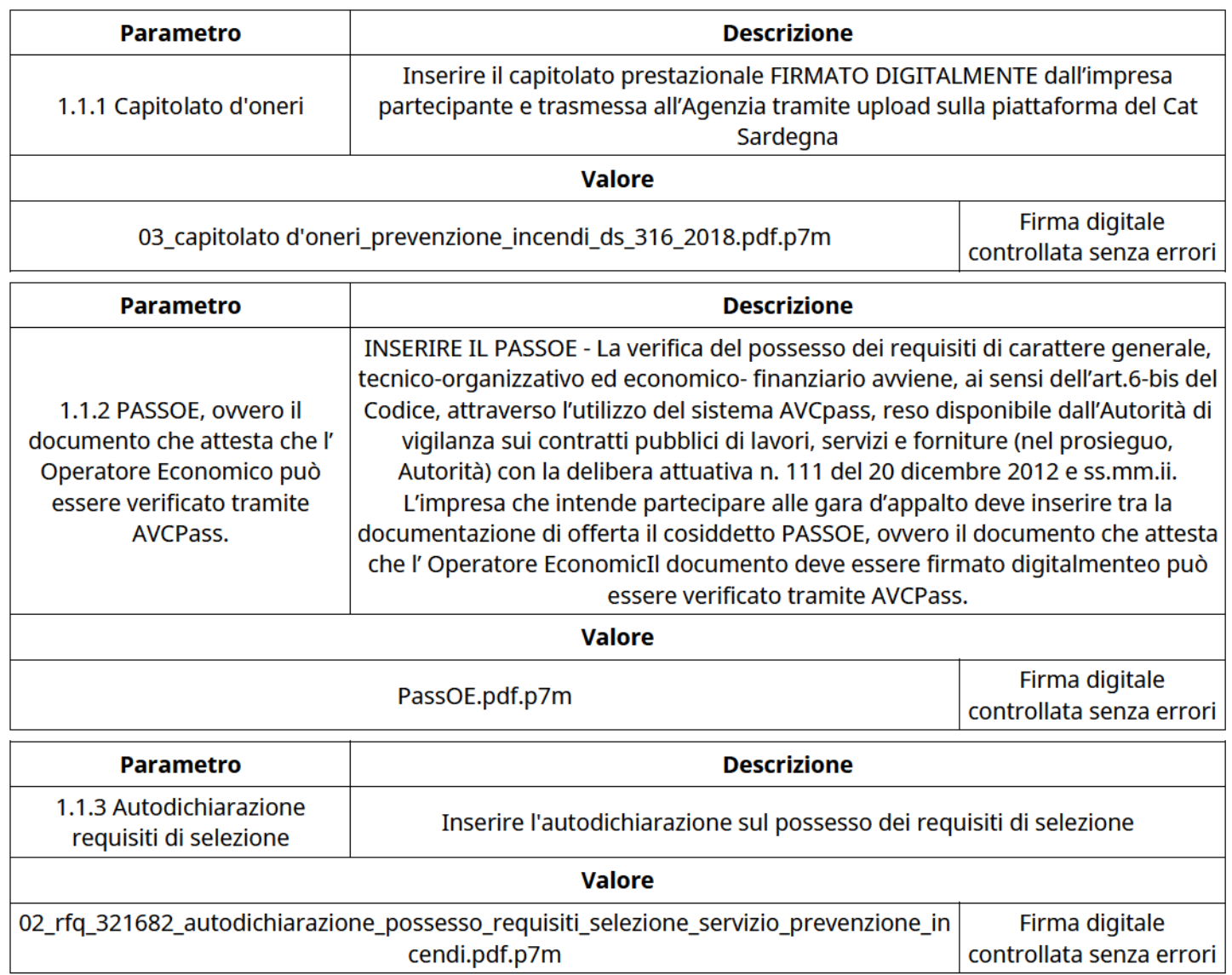

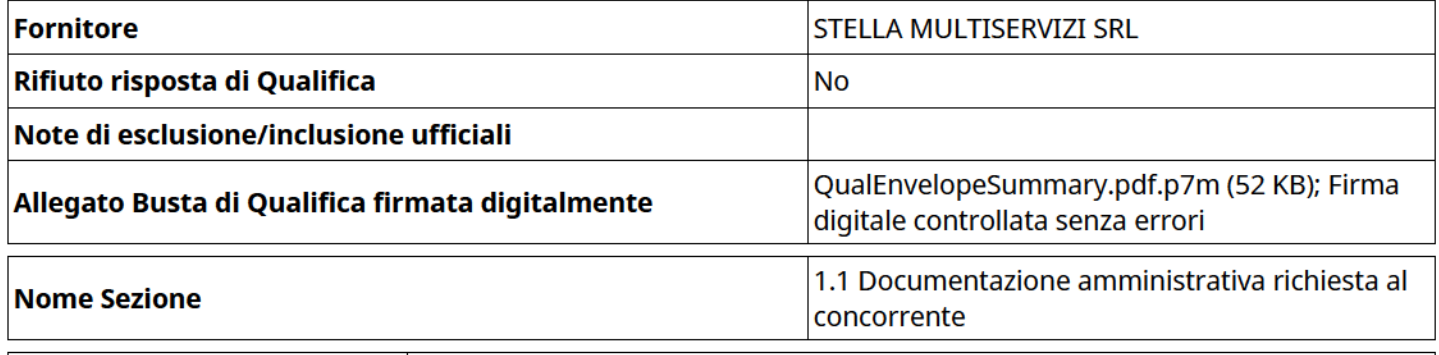

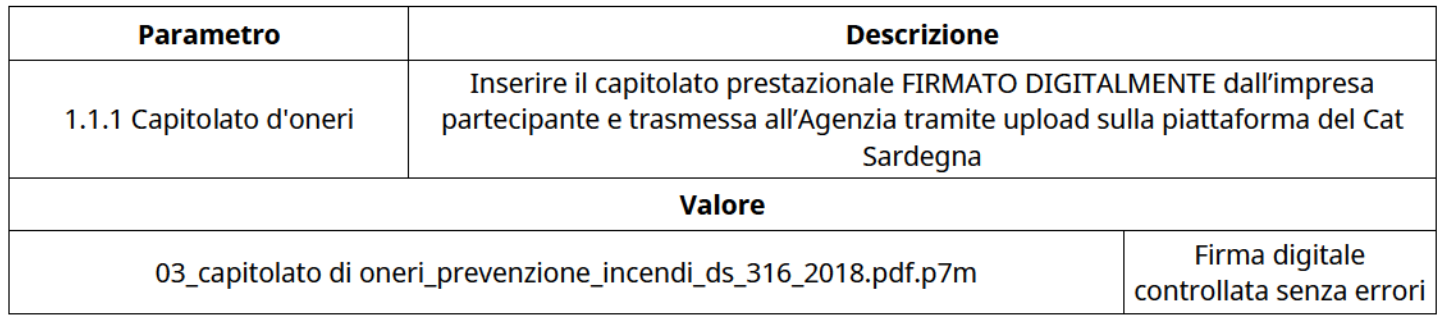

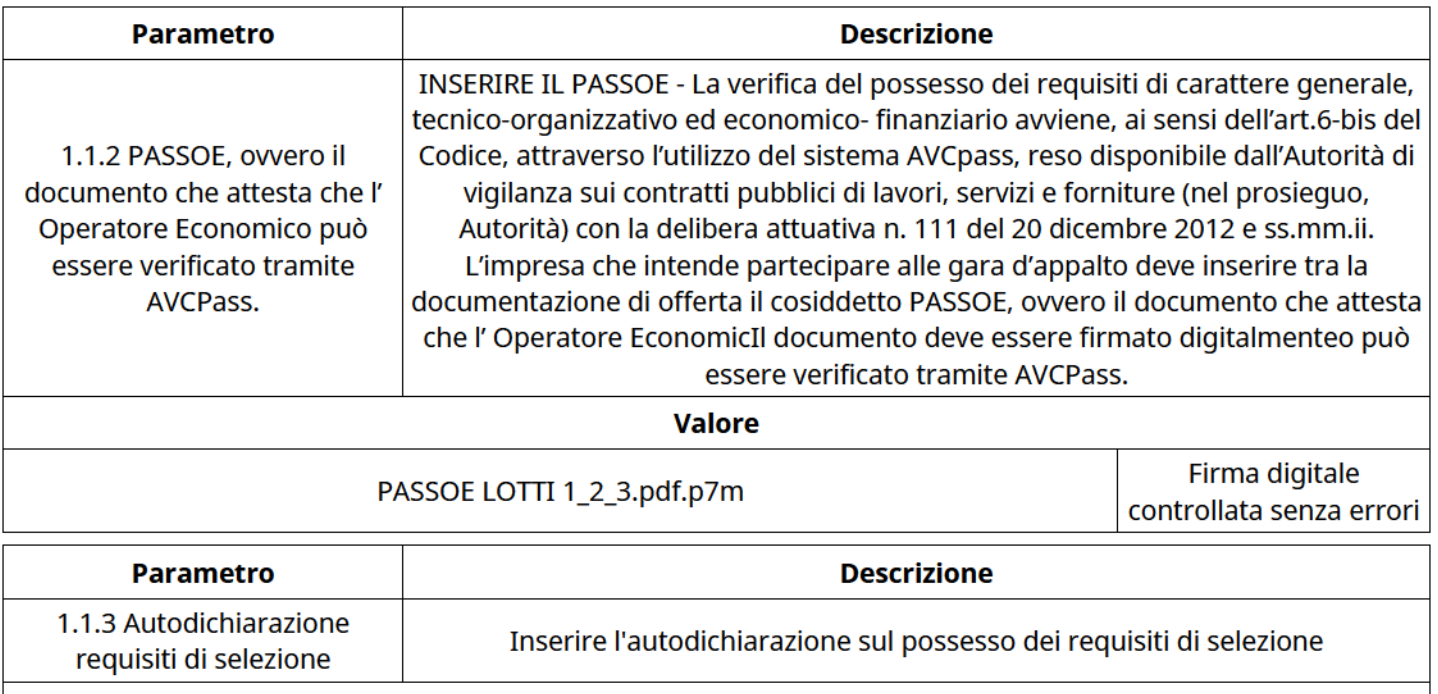

Valore

Autodichiarazione possesso dei requisiti di selezione e assenza delle cause di esclusione.pdf.p7m Firma digitale controllata senza errori

### GRUPPO DI VALUTAZIONE DI QUALIFICA

Non sono presenti elementi da mostrare.

### ATTIVITA' GRUPPO DI VALUTAZIONE DI QUALIFICA (\*)

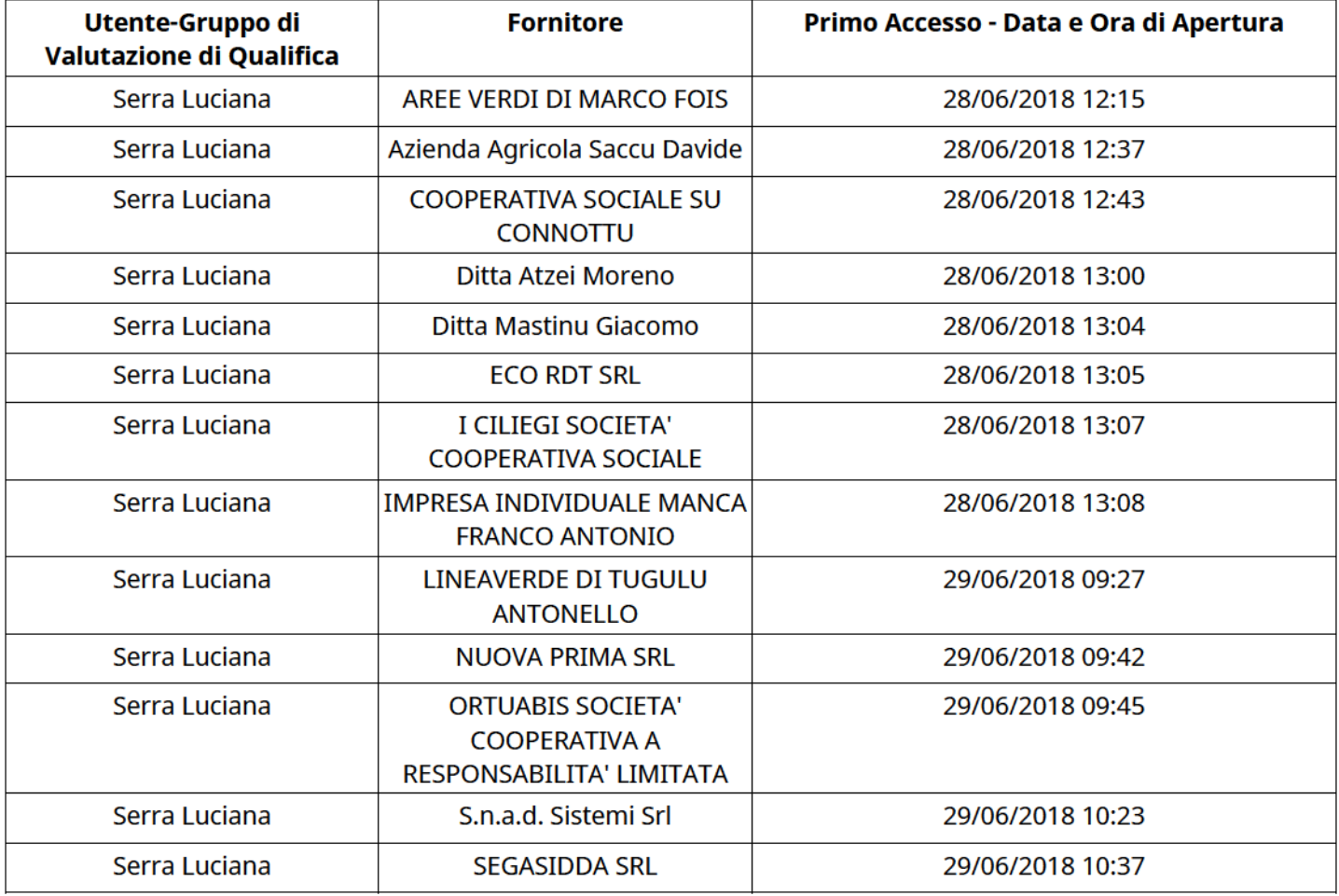

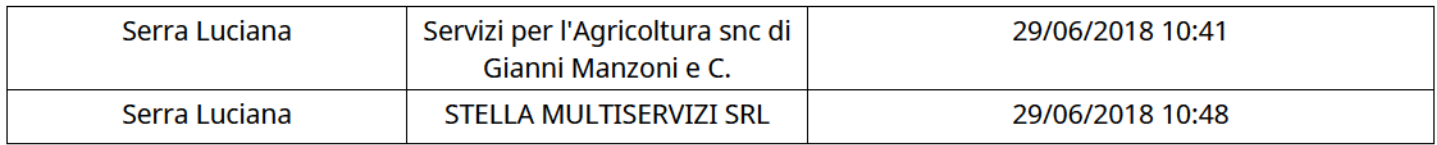

### CONGELAMENTO VALUTAZIONE DI QUALIFICA

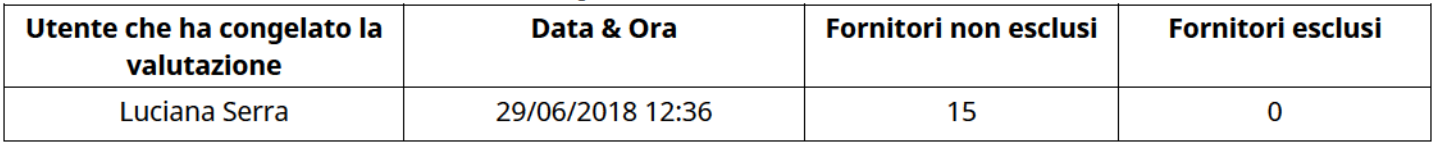

### ESITO VALUTAZIONE DI QUALIFICA

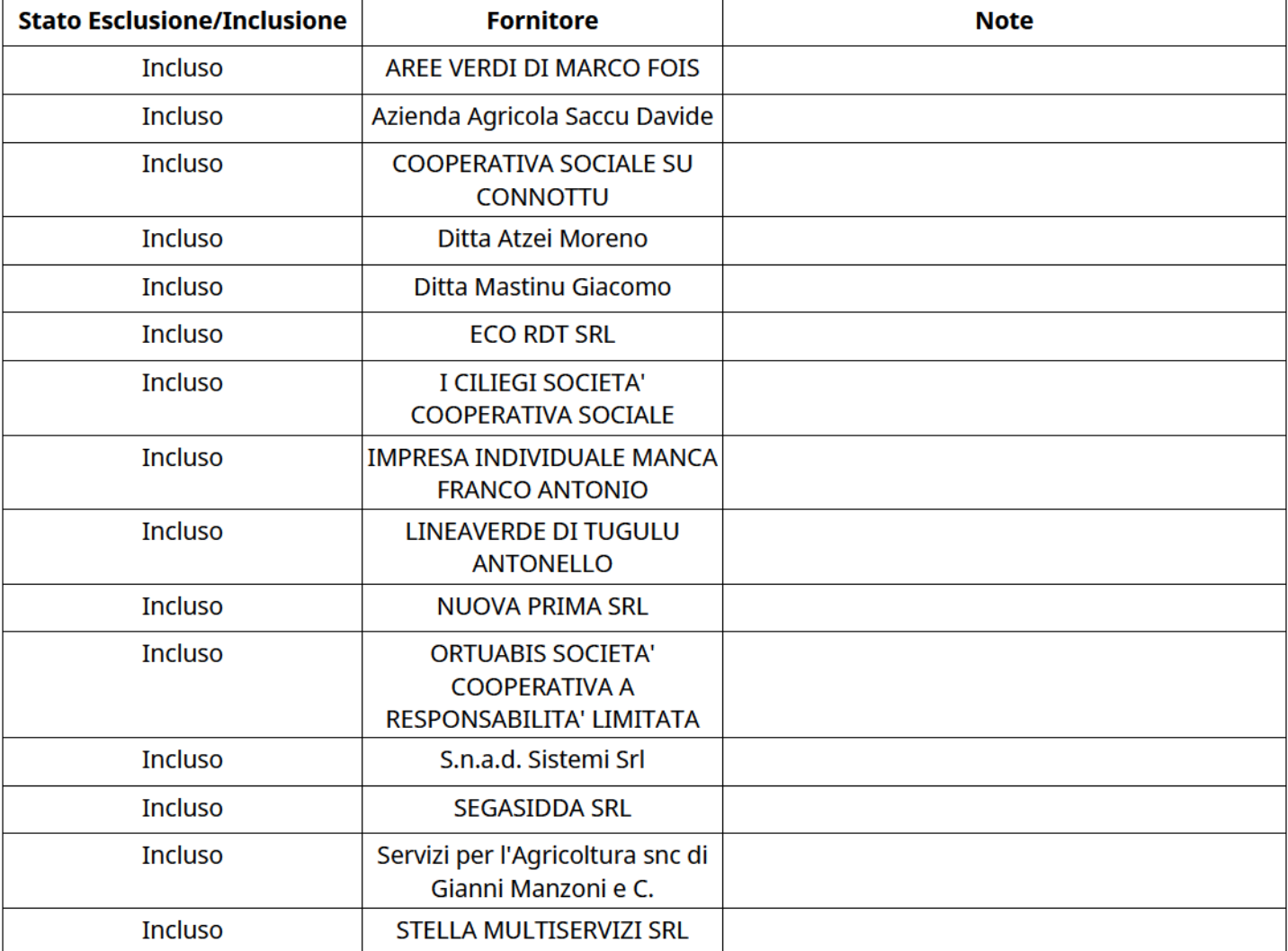

#### ESCLUSIONE FORNITORE

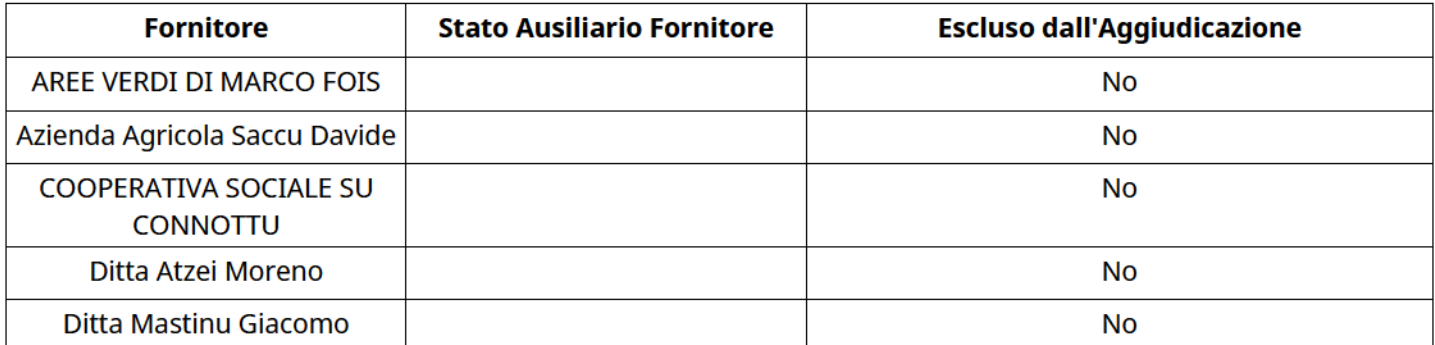

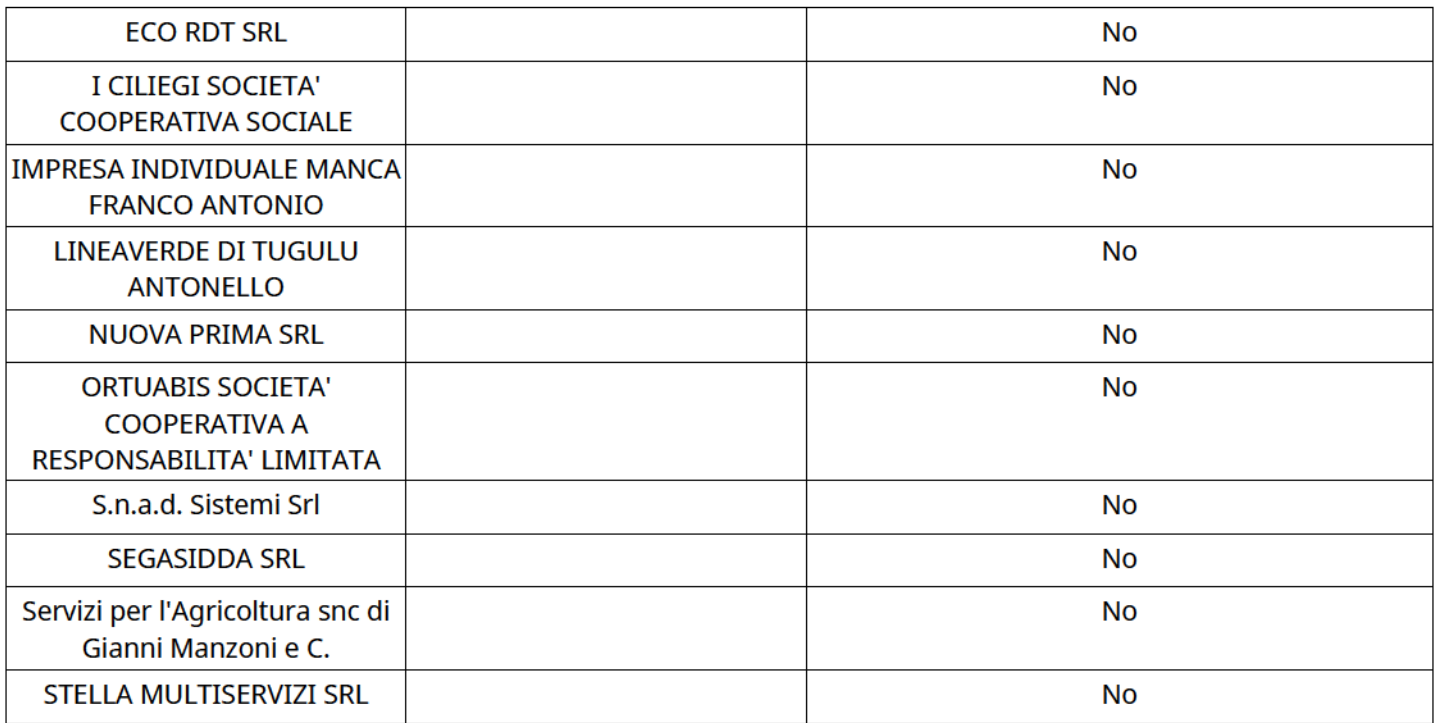

### FINALIZZAZIONE RICHIESTA DI OFFERTA

Quest'area sintetizza le decisioni finali di aggiudicazione e riporta eventuali commenti dagli utenti coinvolti.

### RIFIUTO FORNITORE A LIVELLO LOTTO (\*)

Non sono presenti elementi da mostrare.

#### COMMENTI DI AGGIUDICAZIONE

Non sono presenti elementi da mostrare.

#### PROCESSO DI FINALIZZAZIONE RDO

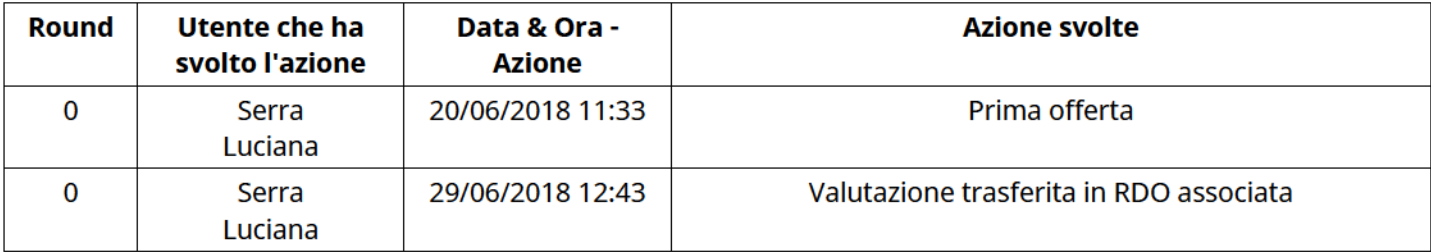

### LOTTI RDO associati

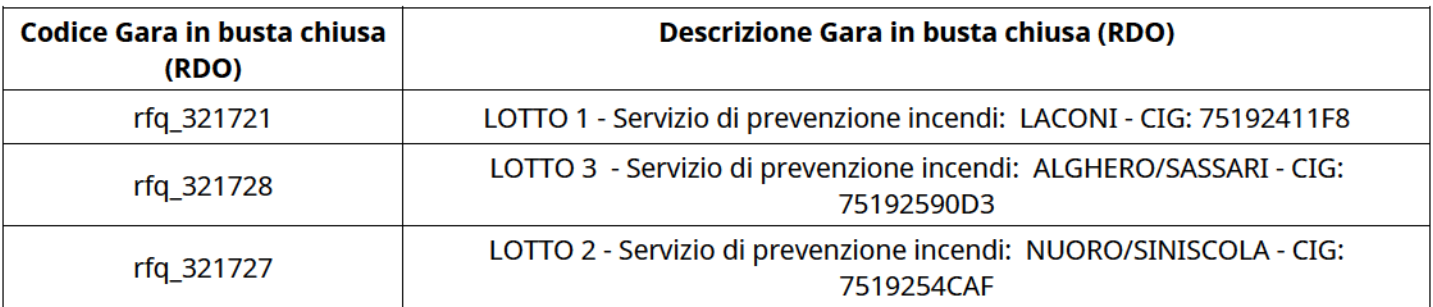

#### (\*) Fornitori filtrati inseriti in questo verbale:

- 1)AREE VERDI DI MARCO FOIS
- 2) Azienda Agricola Saccu Davide
- 3) COOPERATIVA SOCIALE SU CONNOTTU
- 4) Ditta Atzei Moreno
- 5) Ditta Mastinu Giacomo
- 6) ECO RDT SRL
- 7)I CILIEGI SOCIETA' COOPERATIVA SOCIALE
- 8)IMPRESA INDIVIDUALE MANCA FRANCO ANTONIO
- 9)LINEAVERDE DI TUGULU ANTONELLO
- 10) NUOVA PRIMA SRL
- 11) ORTUABIS SOCIETA' COOPERATIVA A RESPONSABILITA' LIMITATA
- 12) S.n.a.d. Sistemi Srl
- 13) SEGASIDDA SRL
- 14) Servizi per l'Agricoltura snc di Gianni Manzoni e C.
- 15) STELLA MULTISERVIZI SRL